# State Monad (3D)

Young Won Lim 9/19/17

Copyright (c) 2016 - 2017 Young W. Lim.

Permission is granted to copy, distribute and/or modify this document under the terms of the GNU Free Documentation License, Version 1.2 or any later version published by the Free Software Foundation; with no Invariant Sections, no Front-Cover Texts, and no Back-Cover Texts. A copy of the license is included in the section entitled "GNU Free Documentation License".

Please send corrections (or suggestions) to [youngwlim@hotmail.com.](mailto:youngwlim@hotmail.com)

This document was produced by using OpenOffice.

Young Won Lim 9/19/17

Haskell in 5 steps https://wiki.haskell.org/Haskell\_in\_5\_steps

#### The state function

The Haskell type **State** describes **functions** that take a state and return both a result and an updated state, which are given back in a tuple.

The **state function** is wrapped by a data type definition which comes along with a **runState accessor** no need for pattern matching

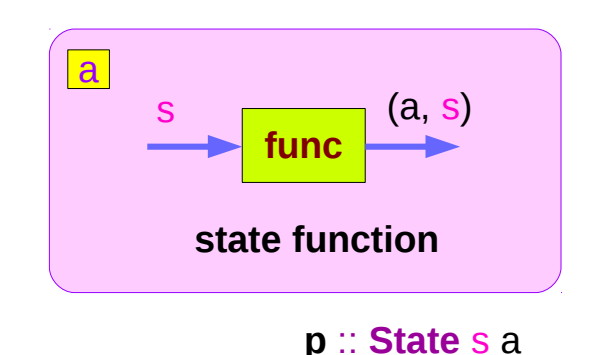

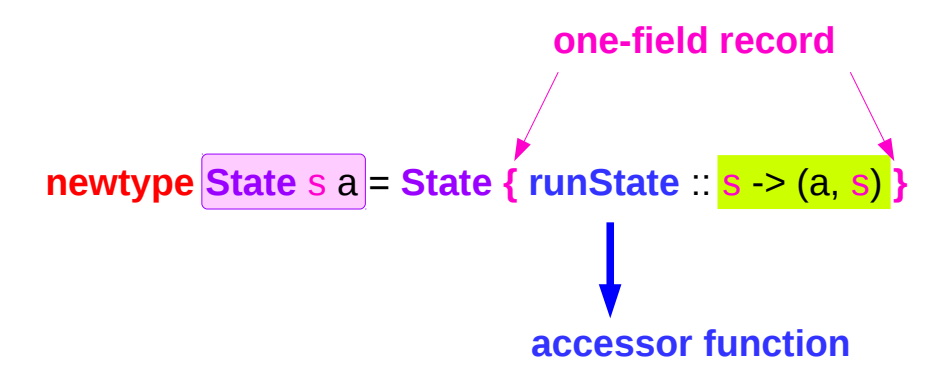

https://en.wikibooks.org/wiki/Haskell/Understanding\_monads/State

**State Monad (3D)** 

Young Won Lim 9/19/17

# Type **State**

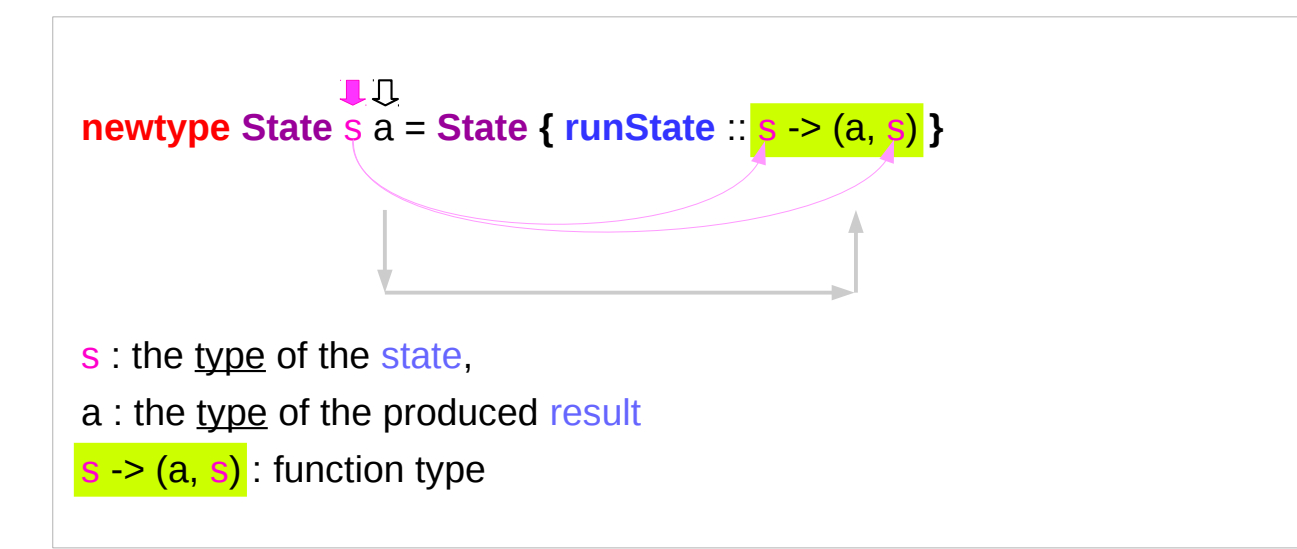

**State** String, **State** Int, **State** SomeLargeDataStructure, and so forth.

Calling the type **State** is arguably a bit of a misnomer because the wrapped value is not the state itself but a **state processor** (**accessor function**: **runState**)

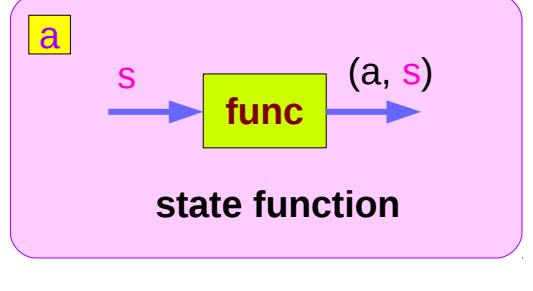

**p** :: **State** s a

#### State Packages

Control.Monad.**Trans**.**State**, **transformers** package. (focused here)

Control.Monad.**State**, **mtl** package. Control.Monad.**State.Lazy**, **mtl** package.

#### The "**state**" function

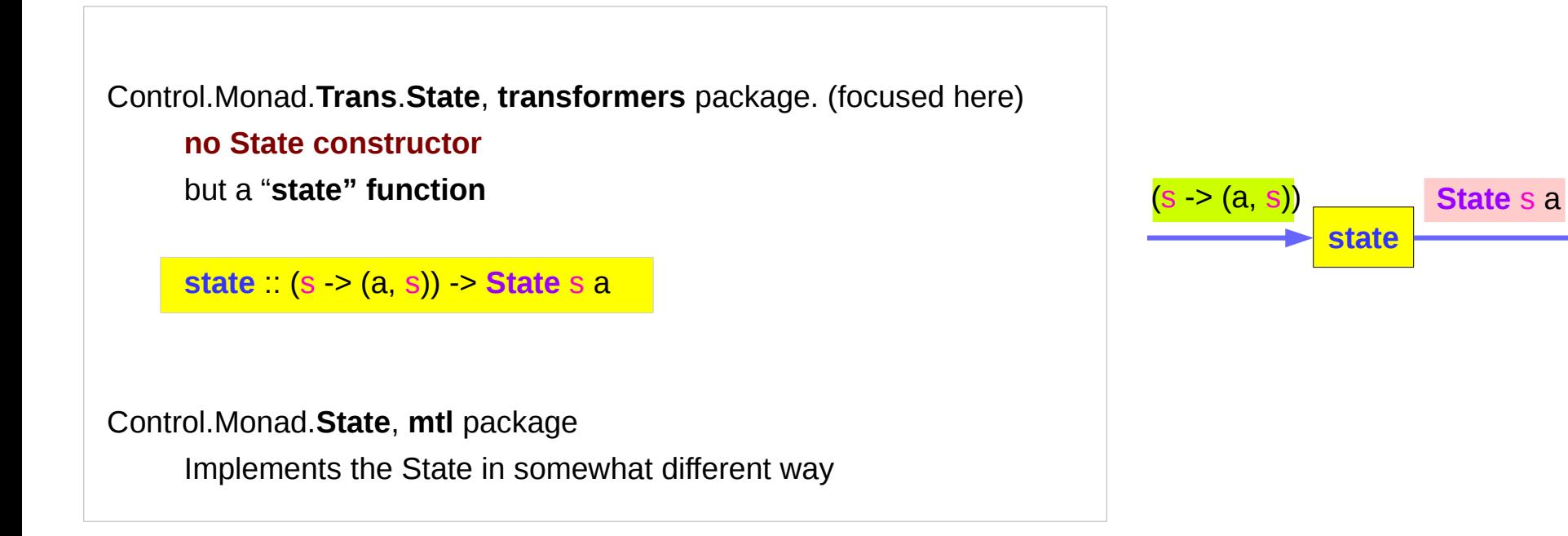

#### **runState** function

**State** is a record with only one element, whose type is a <u>function</u>  $(: s > (a, s))$ **runState** converts a value of type **State** s a to a <u>function</u> of this type  $(: s > (a, s))$ 

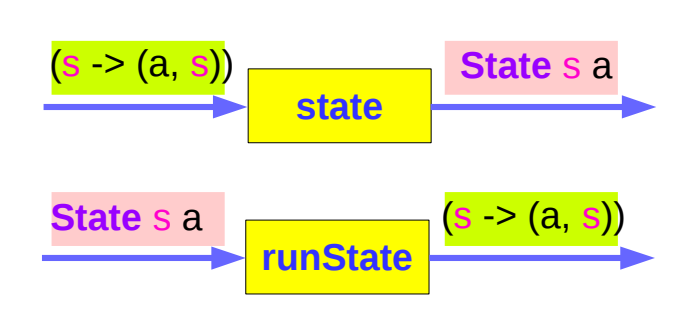

ghci> :t **runState runState** :: **State** s a -> <mark>s -> (a, s)</mark>

Every time you apply **runState** to the value of type **State** s a, the result is a function of type  $s \rightarrow (a, s)$ .

```
newtype State s a = State { runState :: s -> (a, s) }
```
https://stackoverflow.com/questions/3240947/understanding-haskell-accessor-functions

#### **state & runState** function

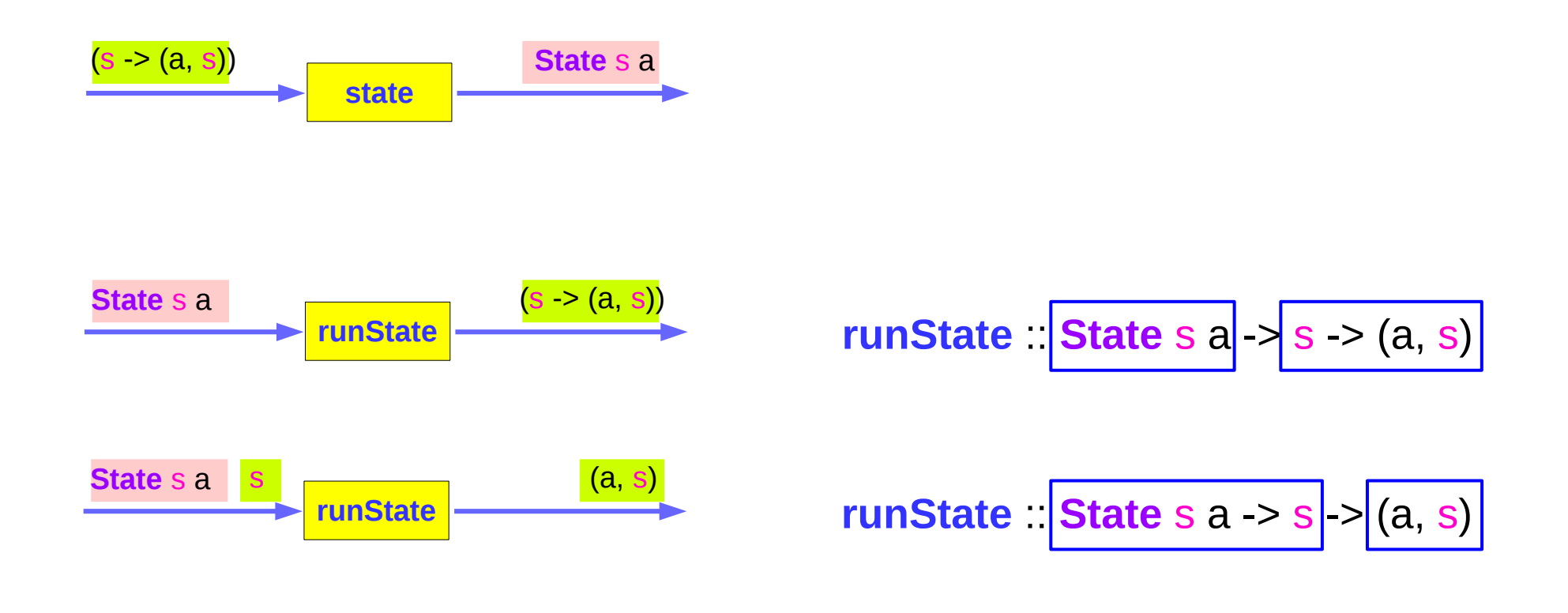

**newtype State** s a = **State { runState** :: s -> (a, s) **}**

https://stackoverflow.com/questions/3240947/understanding-haskell-accessor-functions

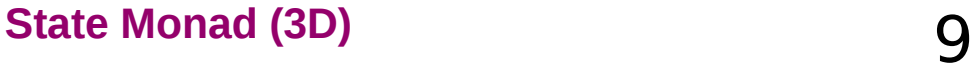

## Instantiating a State Monad

**wrap a function type** and give it a **name**.  $s > (a, s)$ 

**State** s can be made a *Monad instance*, for every type s

the *Monad instance* is **State** s, and not just **State**

(**State** can't be made an instance of Monad, as it takes two type parameters, rather than one.) **State** String, **State** Int, **State** SomeLargeDataStructure, and so forth.

**State State** *Monad Monad*

**instance Monad** (**State** s) where **newtype State** s a = **State { runState** :: s -> (a, s) **} return** implementation

(**>>=**) implementation

# Common implementation of **return** and **>>=**

#### **instance Monad** (**State** s) where

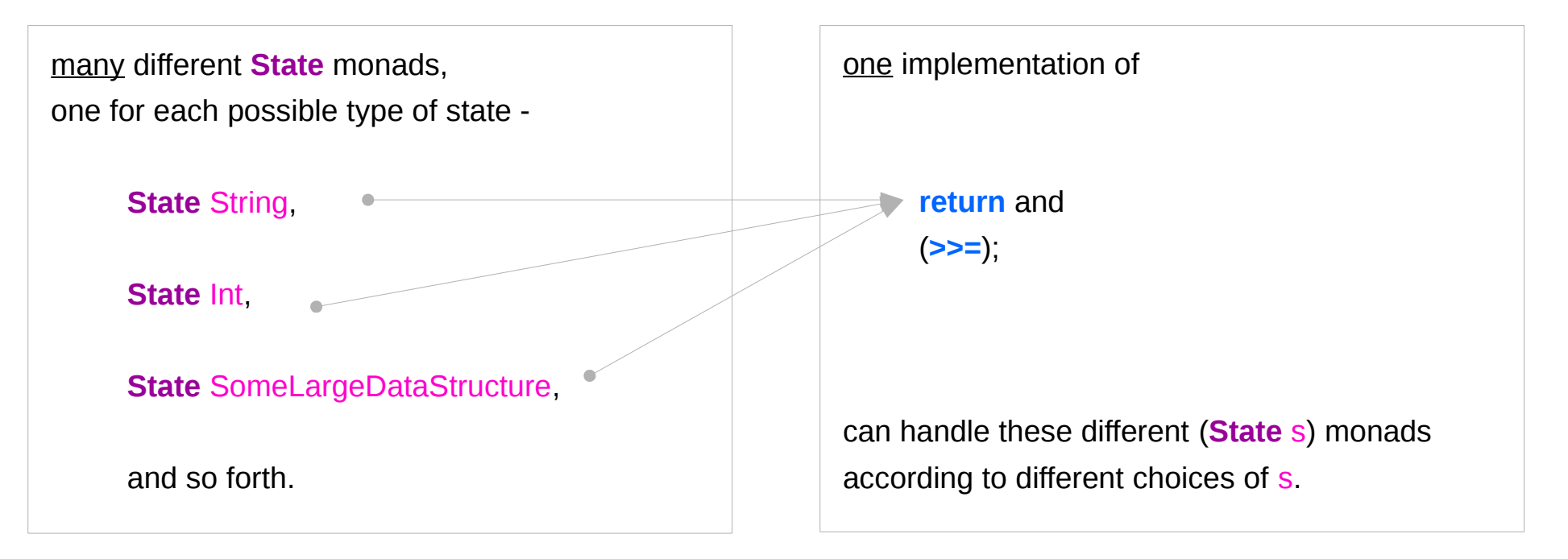

#### **return** method

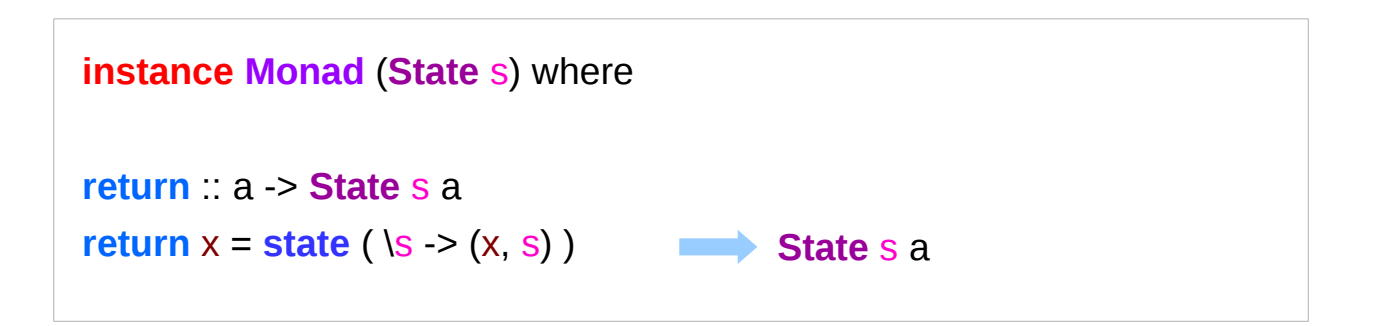

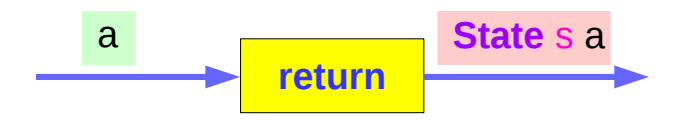

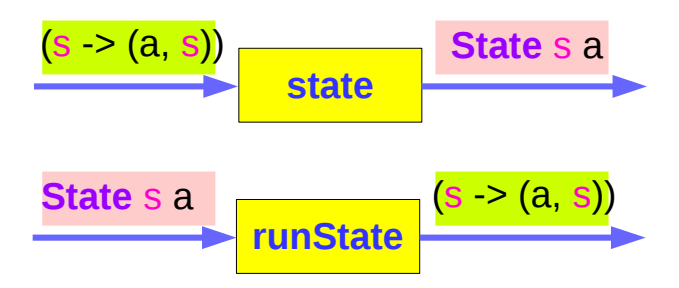

https://en.wikibooks.org/wiki/Haskell/Understanding\_monads/State

#### **State Monad (3D)** 2 Young Won Lim

#### **return** method

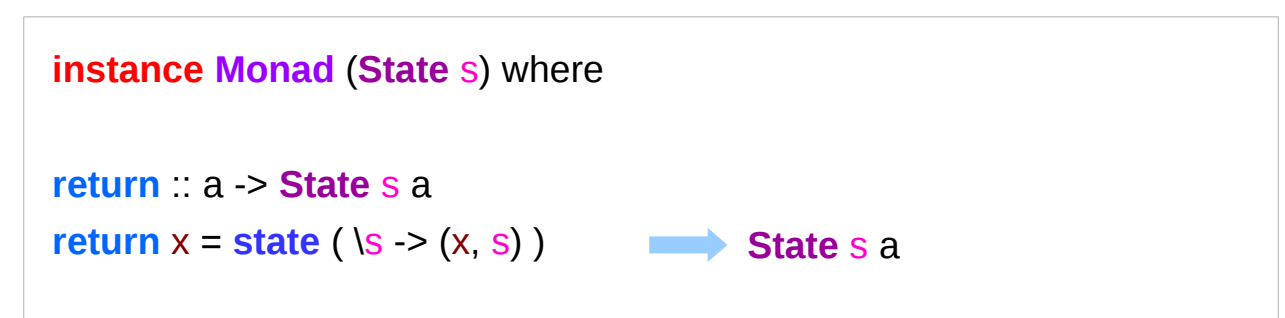

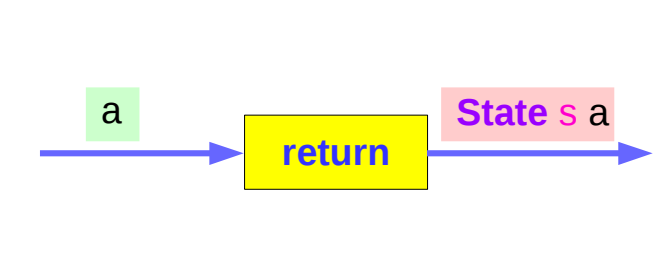

giving a value (x) to **return** results in a **state processor** function which takes a state (s) and returns it unchanged (s), together with value x we want to be returned. Finally, the function is wrapped up by **state.** 

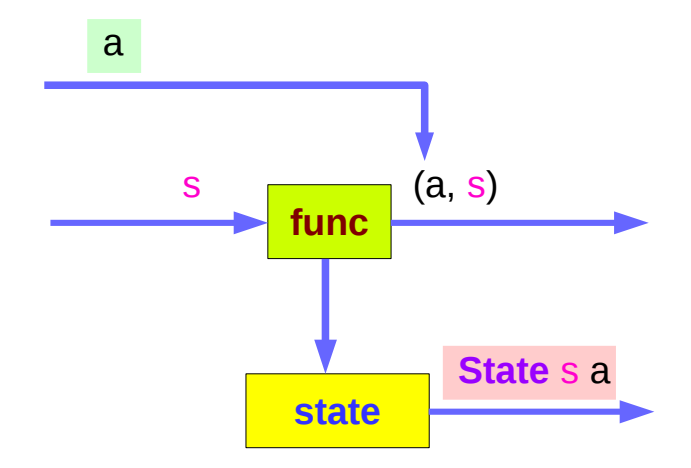

#### State Monad Examples – return

**runState** (**return** 'X') 1

 $(Y', 1)$ 

return

set the result value but leave the state unchanged.

```
 return 'X' :: State Int Char
 runState (return 'X') :: Int -> (Char, Int)
initial state = 1 : Int
final value = 'X' :: Charfinal state = 1 : Int
result = (X', 1) :: (Char, Int)
```
#### Setting and Getting the State

**put ::** s **-> State** s a **put** newState =  $state$   $\uparrow$   $\rightarrow$  ((), newState)

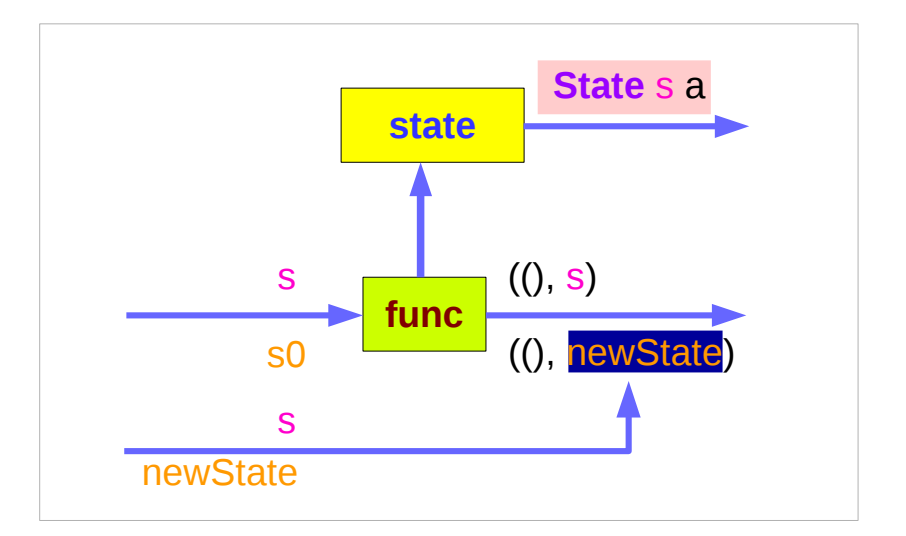

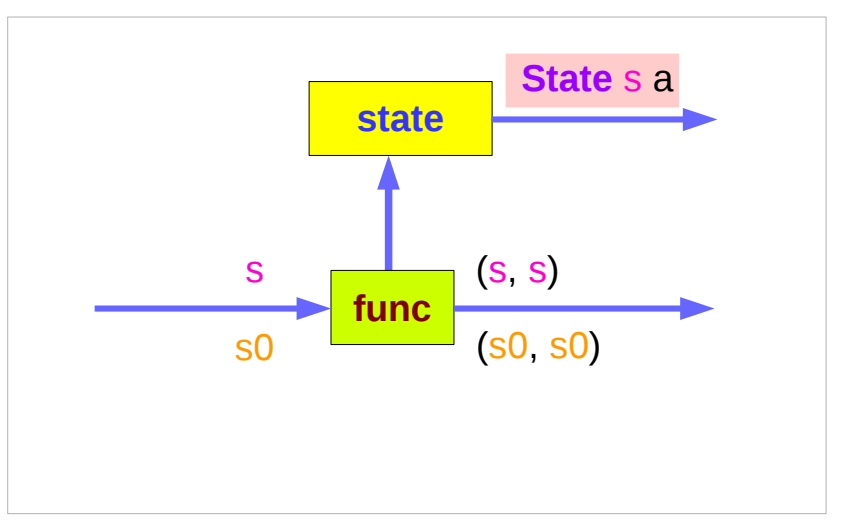

get **State** s s **get** = **state \$** \s -> (s, s)

-- getting s

## **put** and **get**

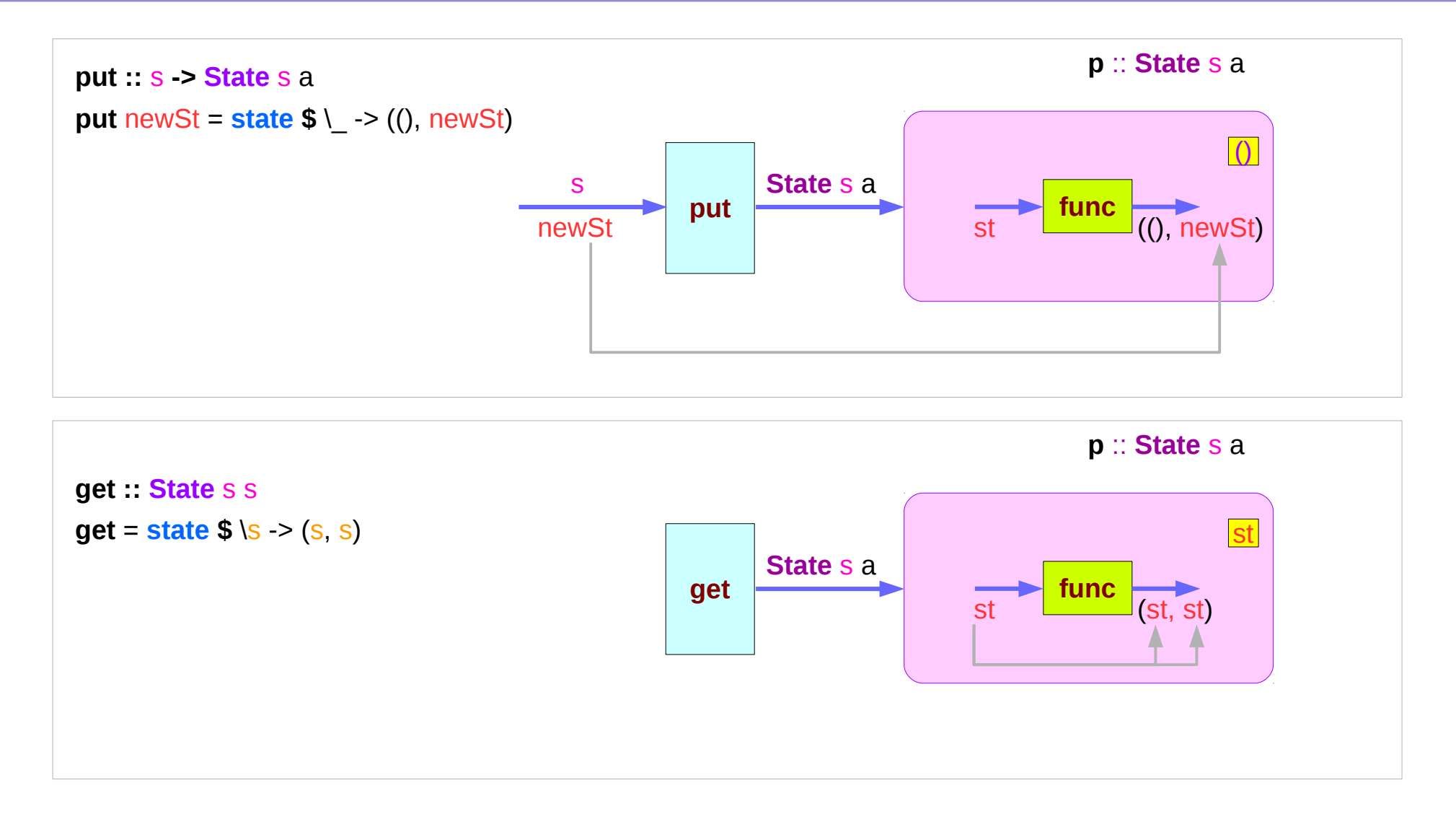

https://en.wikibooks.org/wiki/Haskell/Understanding\_monads/State

**State Monad (3D)** 16 Young Won Lim

#### **runState put** and **runState get**

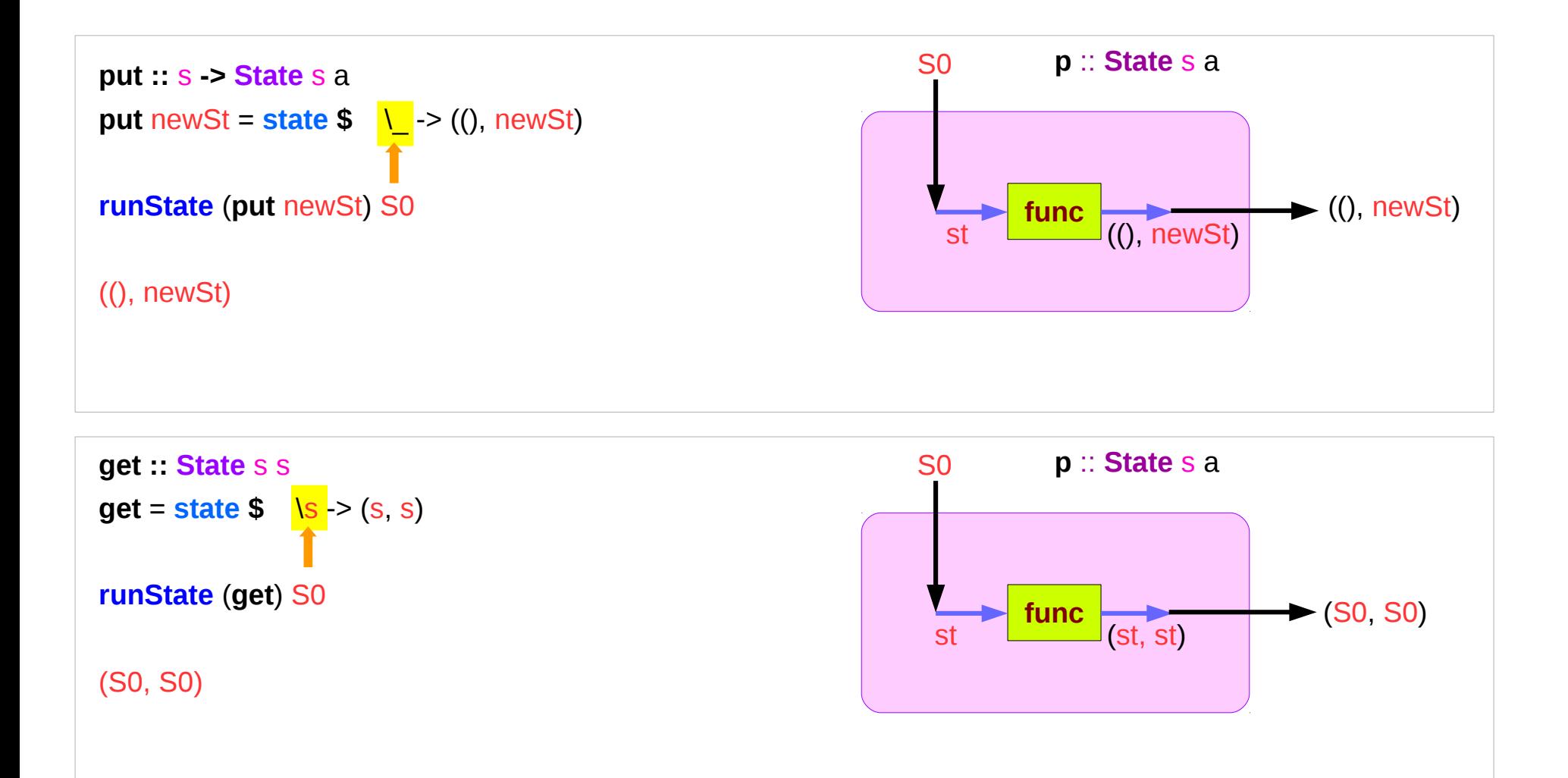

#### **put** and **get** viewed as inside functions

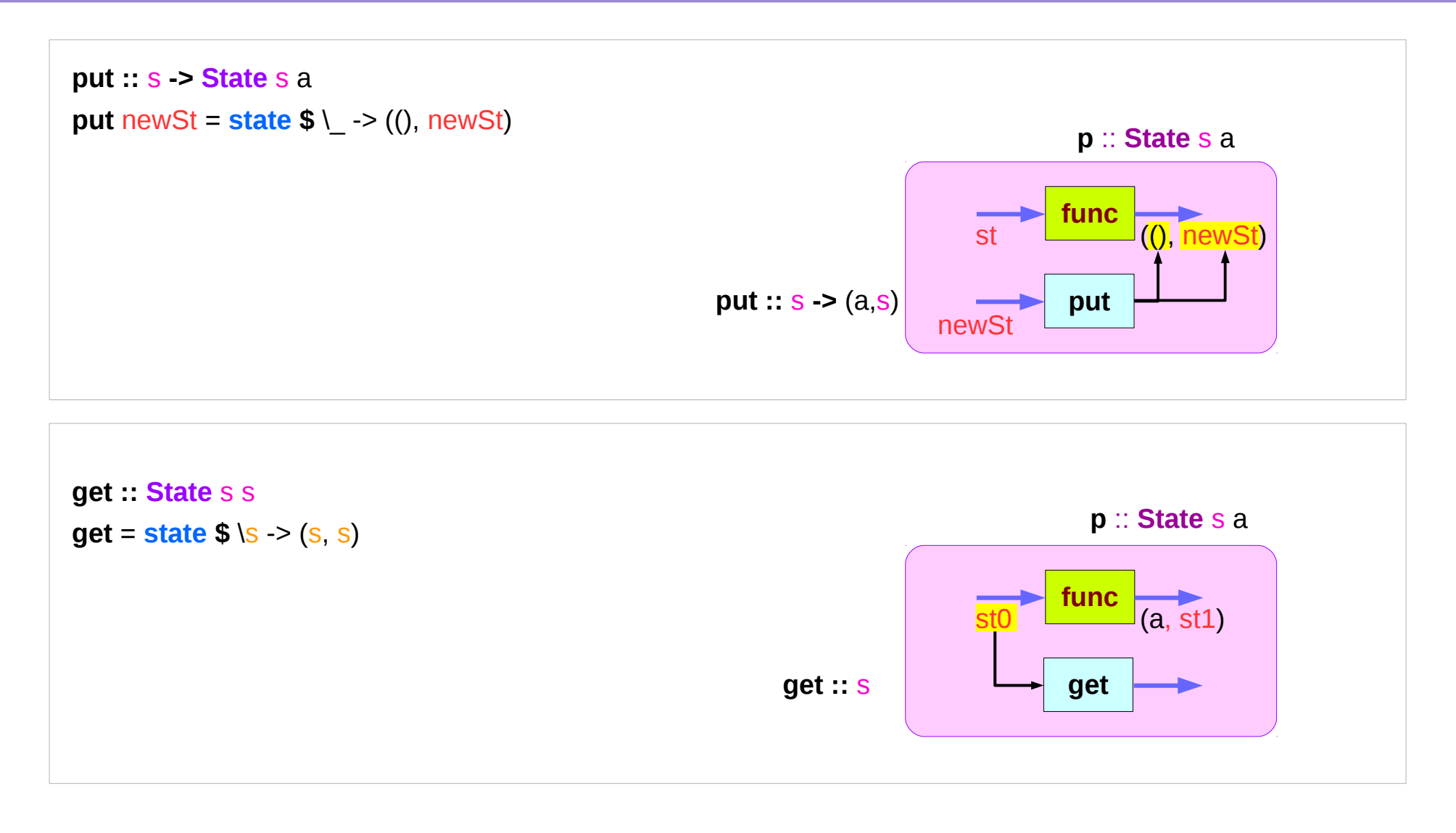

https://en.wikibooks.org/wiki/Haskell/Understanding\_monads/State

**State Monad (3D)** 18 Young Won Lim

#### Inside the state monad

Whenever **sc** is a stateful computation **sc** can be directly assigned to x, **inside** the state monad,

#### x <- **sc**

the result of the stateful computation **sc** is assigned to x (like **evalState** is called with an initial state).

In order to check the current state, you can do

#### s <- **get**

and s will have the value of the current state.

## Inside Functions and runState Functions

Most monads are equipped with some "*run*" functions such as **runState**, **execState**, and so forth.

But, frequent calling such functions inside the monad shows that the functionality of the monad does not fully exploited

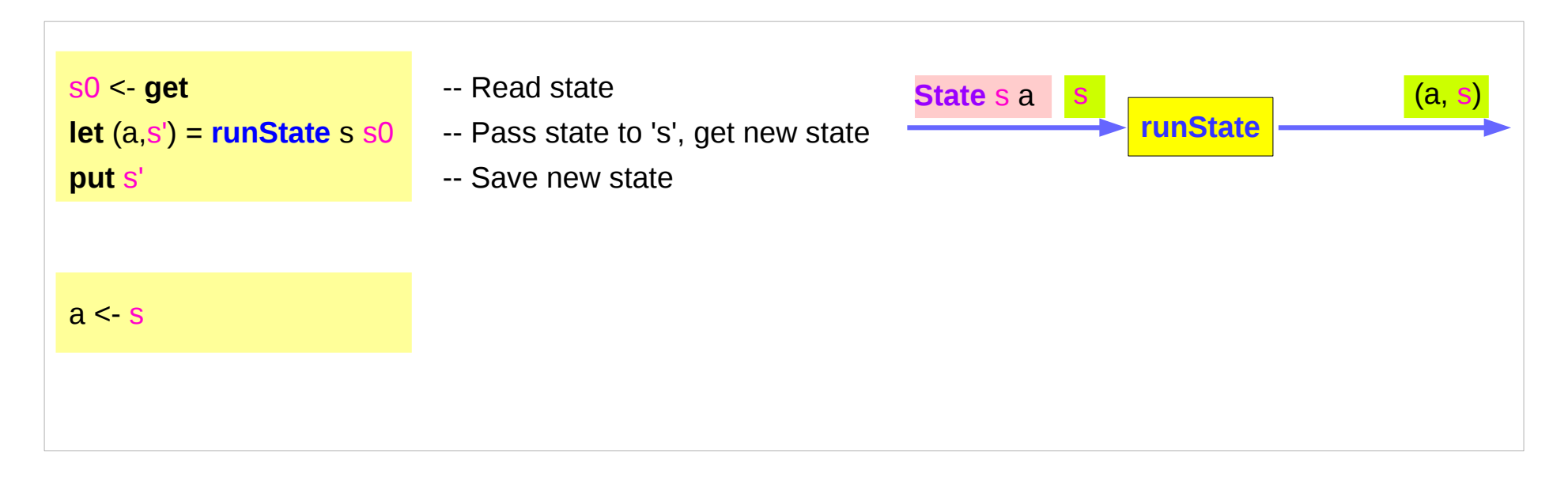

## Redundant computation examples

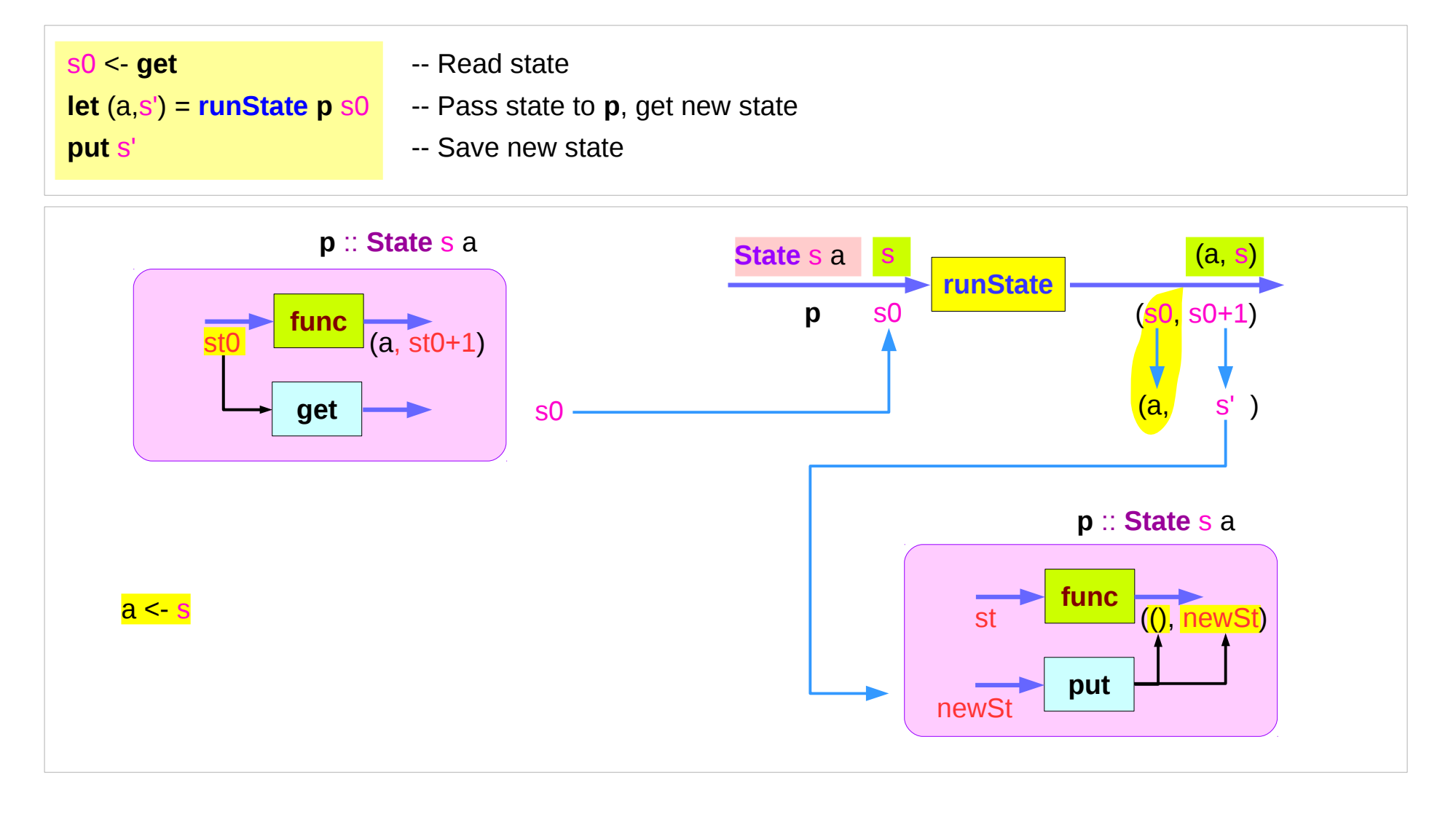

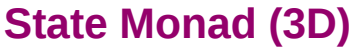

#### Inside function examples

```
collectUntil :: (s -> Bool) -> State s a -> State s [a]
collectUntil f s = step
  where
   step = do a <- s
          liftM (a:) continue
   continue = do s' <- get
            if f s' then return [] else step
```

```
simpleState = state (x \rightarrow (x, x+1))
```

```
*Main> evalState (collectUntil (>10) simpleState) 0
[0,1,2,3,4,5,6,7,8,9,10]
```
#### **liftM**

**liftM** :: (**Monad** m) =>  $(a - b) -b$  m a -> m b **mapM** :: (**Monad** m) =>  $(a - > m b)$  ->  $[a]$  -> m  $[b]$ 

**liftM** lifts a function of type a -> b to a monadic counterpart. **mapM** applies a function which yields a monadic value to a list of values, yielding list of results embedded in the monad.

> **liftM** (**map toUpper**) **getLine** Hallo "HALLO"

> :t **mapM** return "monad" **mapM** return "monad" :: (**Monad** m) => m [Char]

https://stackoverflow.com/questions/5856709/what-is-the-difference-between-liftm-and-mapm-in-haskell

## **mapM**

```
> :t mapM return "monad"
mapM return "monad" :: (Monad m) => m [Char]
```

```
> map (x -> [x+1]) [1,2,3]
[[2],[3],[4]]
```

```
> mapM (x -> [x+1]) [1,2,3]
[[2,3,4]]
```
https://stackoverflow.com/questions/5856709/what-is-the-difference-between-liftm-and-mapm-in-haskell

#### Setting the State

**put ::** s **-> State** s a **put** newSt =  $state $ \cup \rightarrow ()$ , newSt)

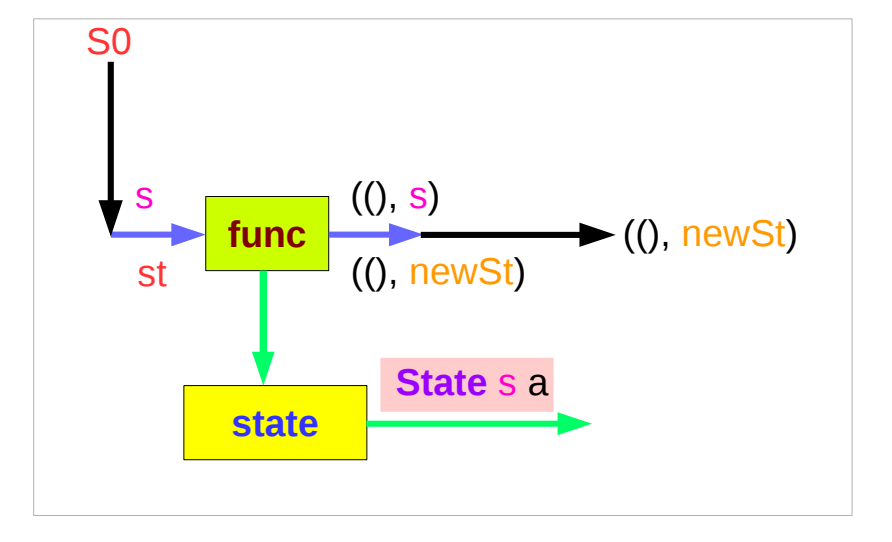

Given a wanted state newState, **put** generates a **state processor** which ignores whatever the state it receives, and gives back the state we originally provided to put. the same state

Since we don't care about the result (a) of this processor (all we want to do is to change the state), the first element of the tuple will be (), the **universal placeholder value**.

#### Getting the State

get **: State** s s **get** = **state \$** \s -> (s, s)

The resulting **state processor** gives back the state st it is given in both as a result and as a state.

That means the state will remain unchanged, and that a copy of it will be made available for us to manipulate.

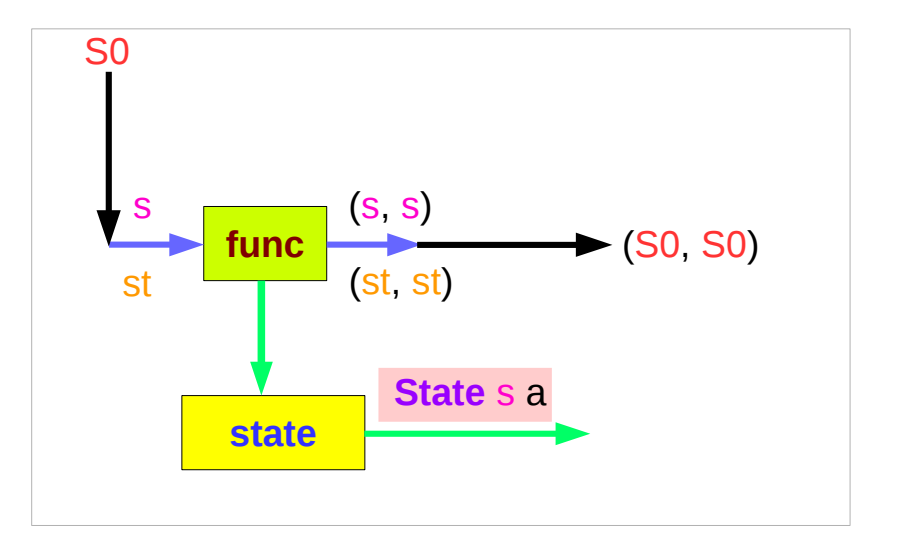

#### **evalState** and **execState**

#### **runState**

unwrap the **State** s a value to get the actual **state processing function** which is then applied to some initial state.

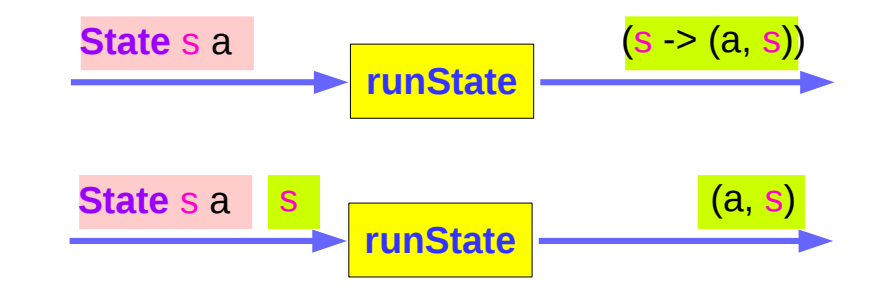

#### Given a **State** s a and an initial state s,

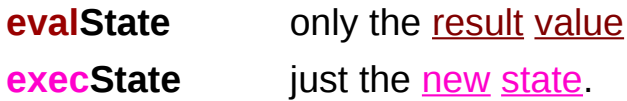

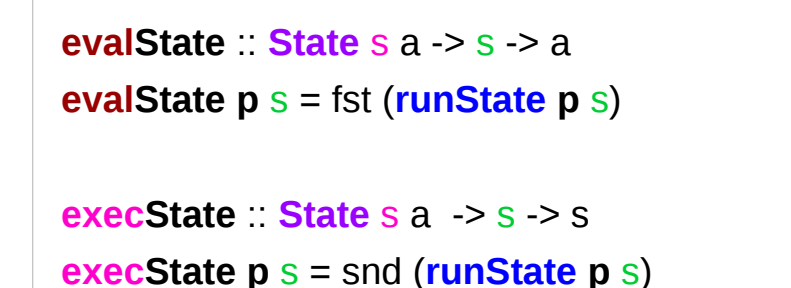

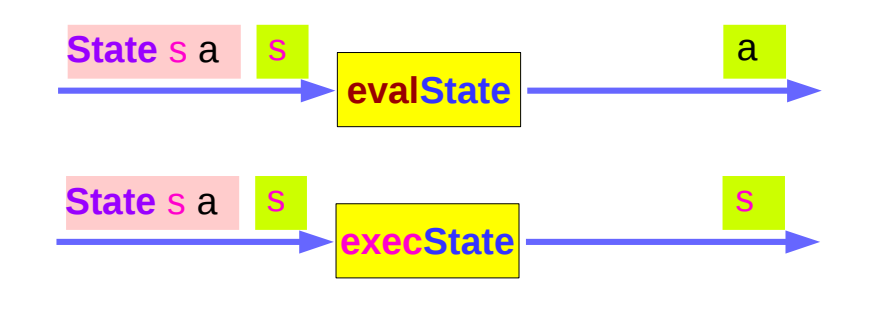

#### State Monad Examples – **get**

#### **runState get** 1

 $(1,1)$ 

get

set the result value to the state and leave the state unchanged.

Comments:

```
get : State Int Int
 runState get :: Int -> (Int, Int)
initial state = 1 : Int
final value = 1 :: Int
final state = 1 : Int
```
**get : State** s s **get** = **state \$** \s -> (s, s)

#### State Monad Examples – **put**

#### **runState** (**put** 5) 1

 $(()$ ,5)

put

set the result value to () and set the state value.

Comments:

```
put 5 State Int ()
 runState (put 5) :: Int -> ((),Int)
initial state = 1 : Int
final value = () :: ()final state = 5 : Int
```
**put ::** s **-> State** s a **put** newState = **state \$** \\_ -> ((), newState)

# Put and get in mtl packages

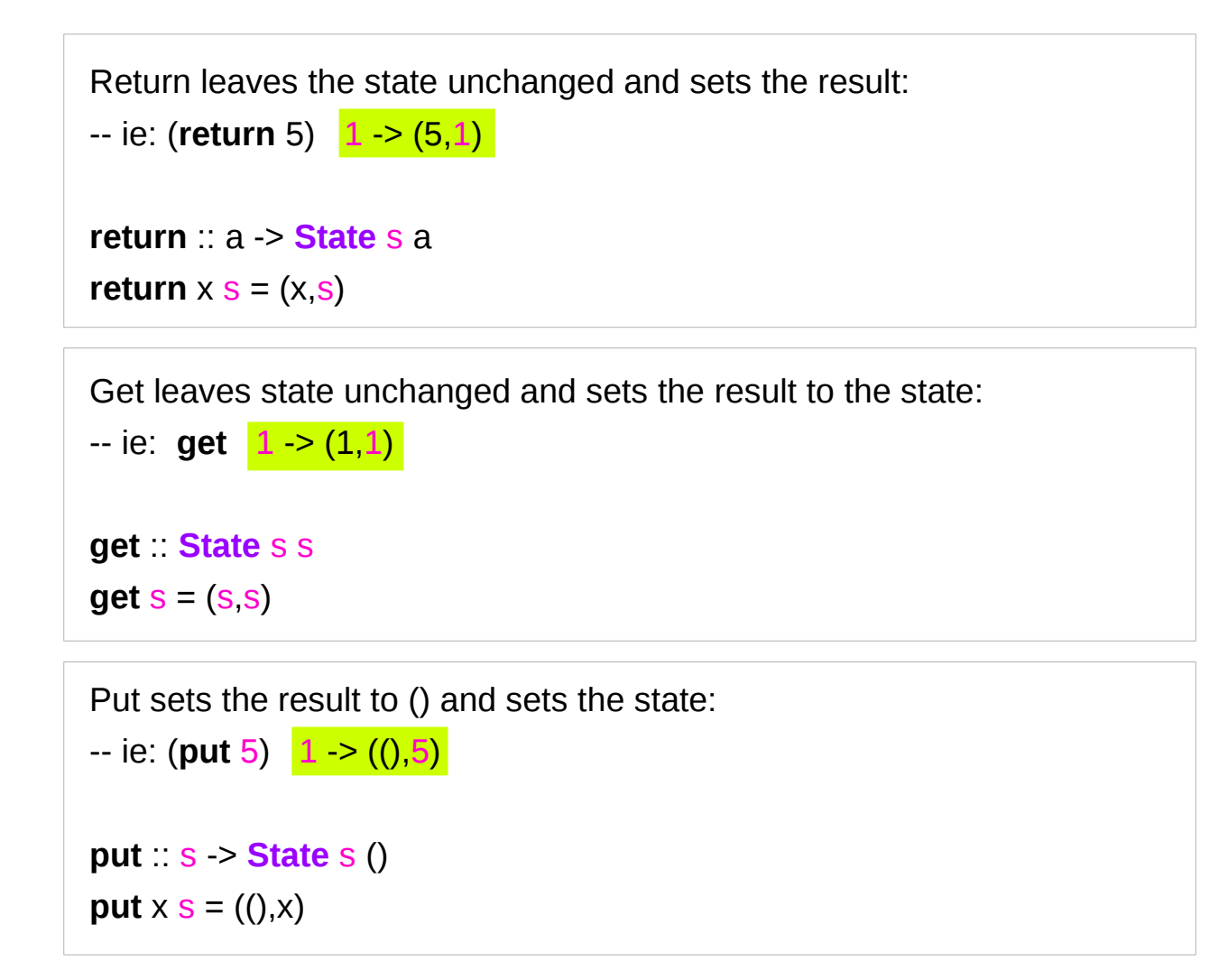

https://wiki.haskell.org/State\_Monad

**State Monad (3D)** 30  $\Omega$  30 Young Won Lim

# Unwrapped Implementation Examples (1)

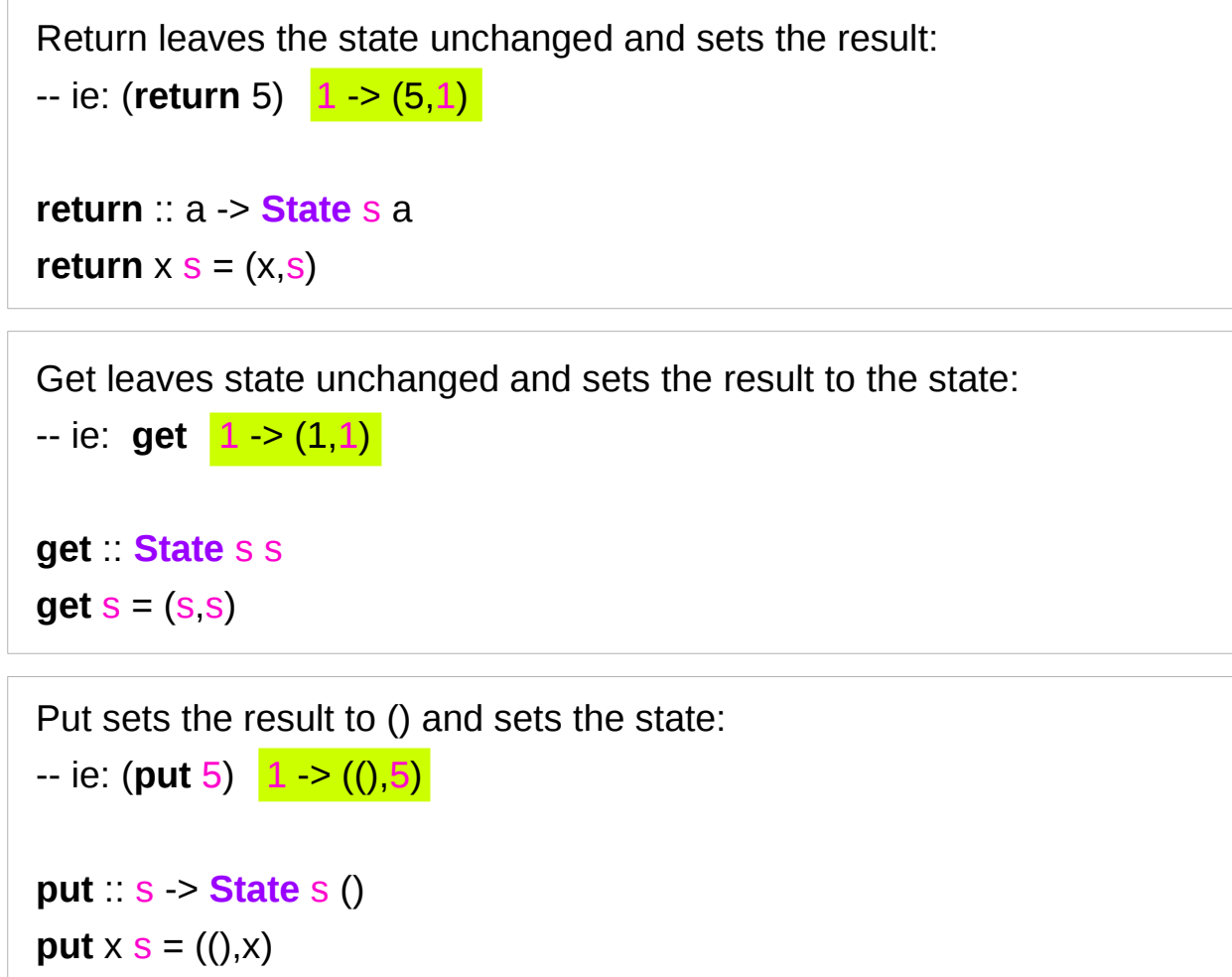

## Unwrapped Implementation Examples (1)

**evalState** :: **State** s a -> s -> a **evalState act** = **fst** . **runState act execState** :: **State** s a -> s -> s **execState act** = **snd** . **runState act**

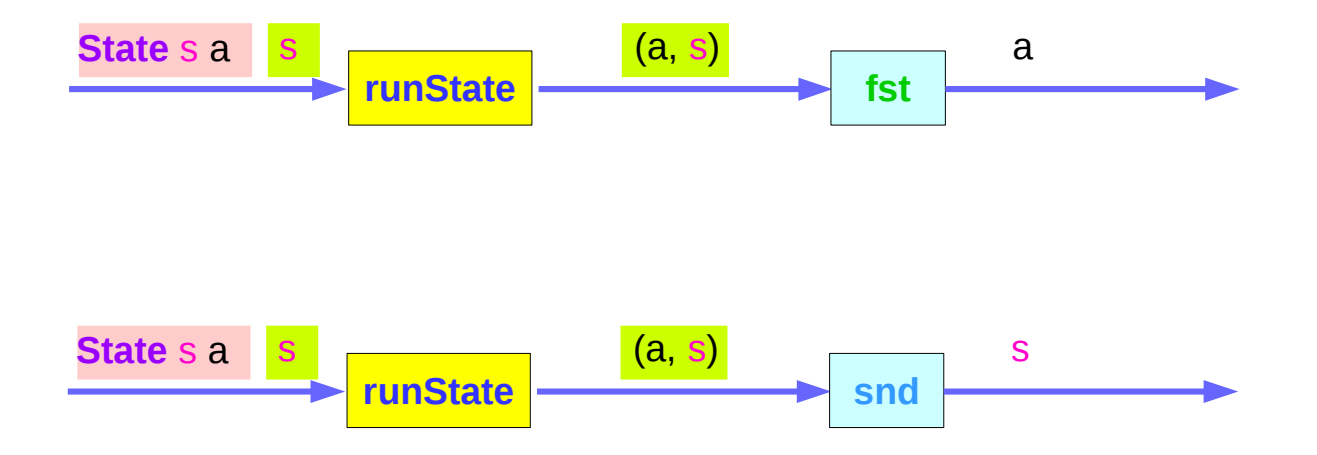

https://wiki.haskell.org/State\_Monad

#### **State Monad (3D)** 32 Young Won Lim

# Unwrapped Implementation Examples (2)

```
modify :: (s -> s) -> State s ()
modify f = do \{ x \leq g \neq 0 \}
```

```
gets :: (s -> a) -> State s a
gets f =do {x <· get; return (f(x)}
```

```
runState (modify (+1)) 1
```
 $(0,2)$ 

```
runState (gets (+1)) 1
  (2,1)
```
**evalState** (**gets** (+1)) 1 2 **execState** (**gets** (+1)) 1 1

https://wiki.haskell.org/State\_Monad

**get** & **put** : functions inside the State monad

**get** :: s

**put** ::  $s > (a, s)$ 

## Unwrapped Implementation Examples (3)

**(>>=)** :: **State** s a -> (a -> **State** s b) -> **State** s b (**act1** >>= fact2) s = **runState act2** is where (iv, is) = **runState act1** s  $act2 = fact2$  iv

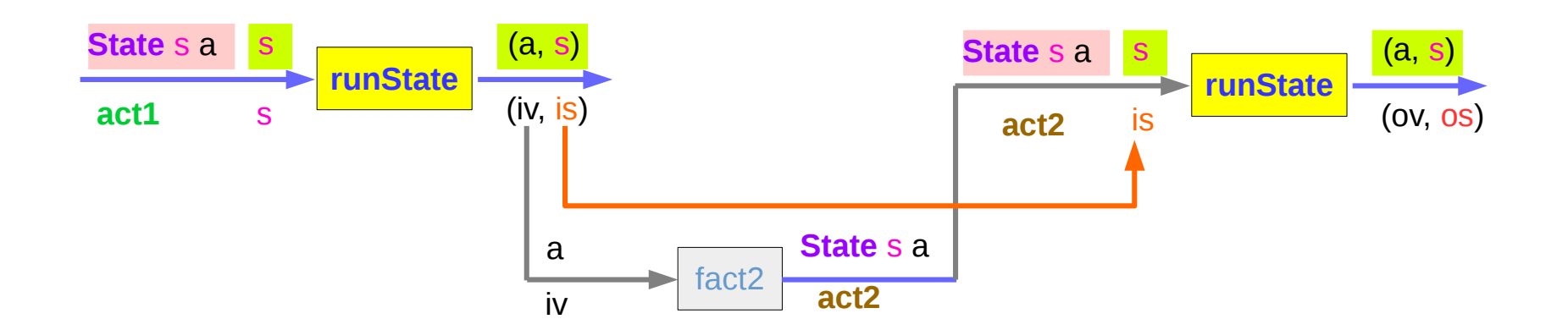

#### Function type of **>>=**

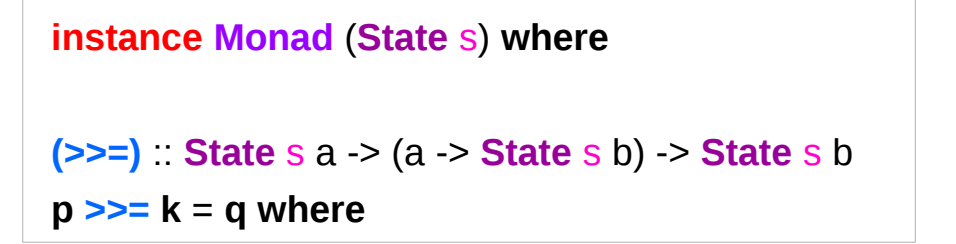

**p** :: **State** s a **k** :: (a -> **State** s b)

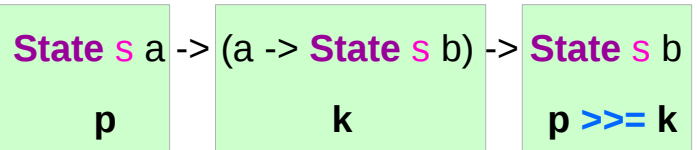

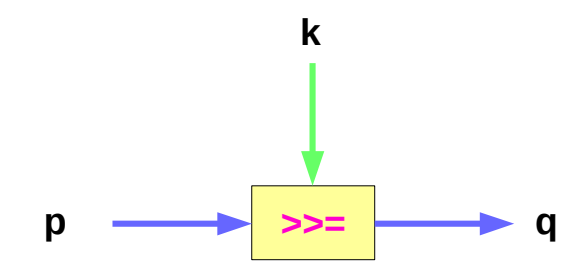

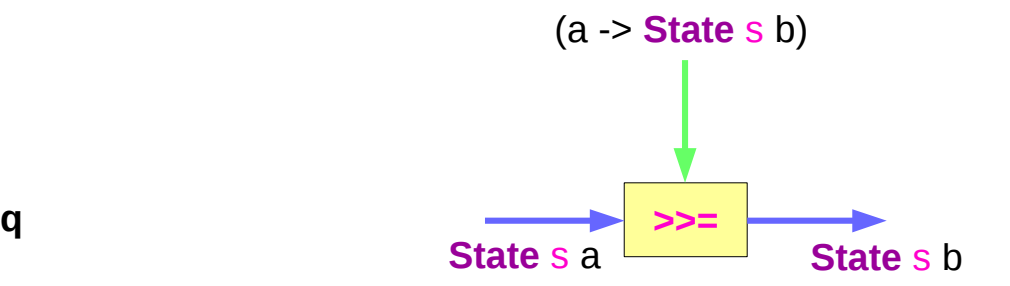

# 1 st and 2nd arguments of **>>=** :

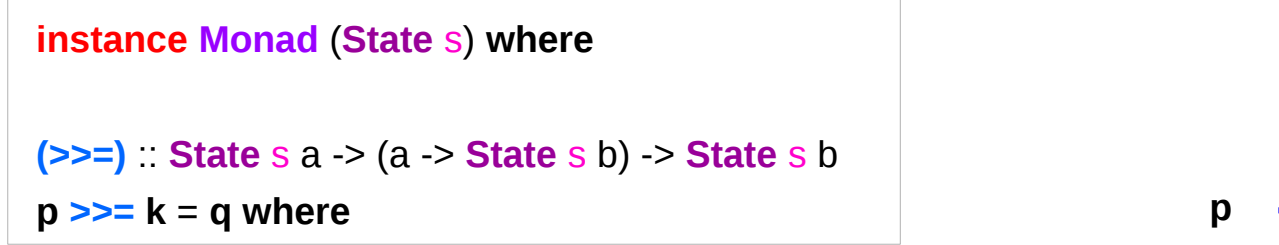

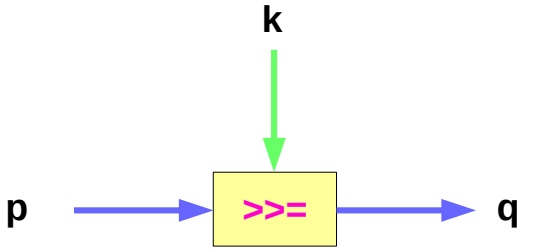

#### **p** :: **State** s a

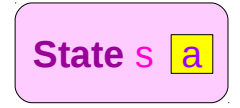

#### **k** :: (a -> **State** s b)

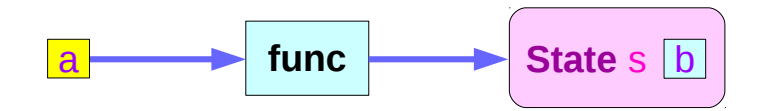

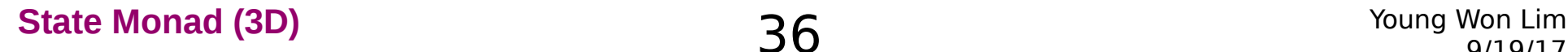

## Binding operator **>>=**

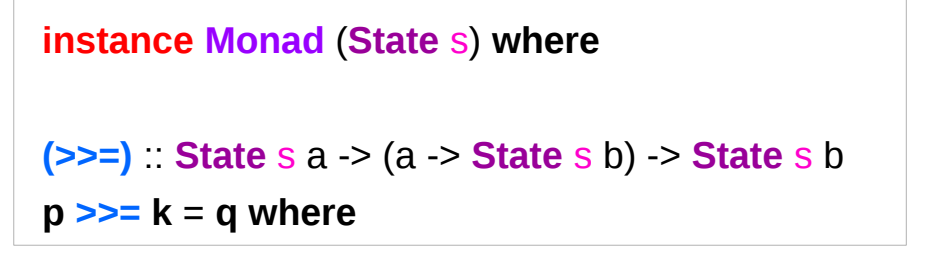

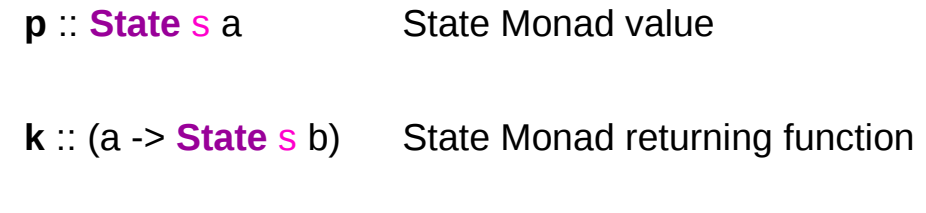

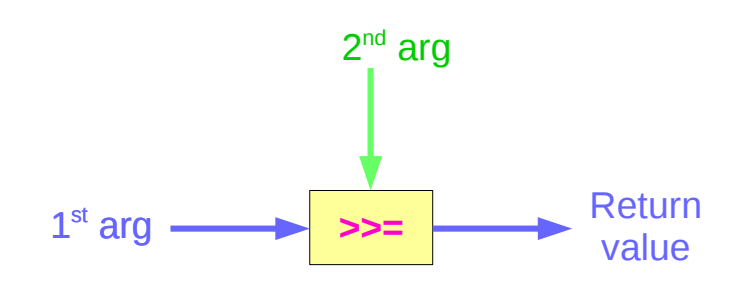

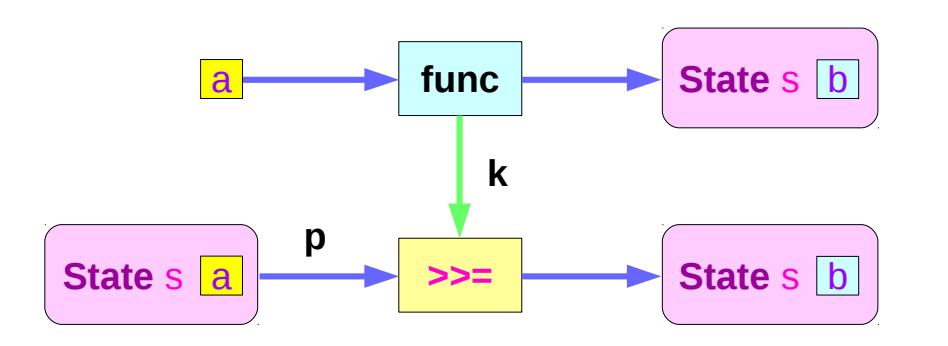

https://en.wikibooks.org/wiki/Haskell/Understanding\_monads/State

#### **State Monad (3D)** 37 Young Won Lim

**p >>= k** = **q** 

#### Conceptual computation flow of **>>=**

**instance Monad** (**State** s) **where**

**(>>=)** :: **State** s a -> (a -> **State** s b) -> **State** s b **p >>= k** = **q where**

state transition : running the state processor

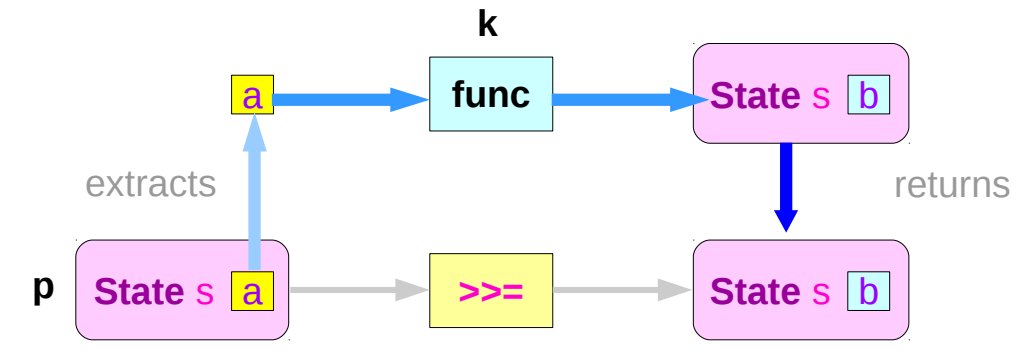

## Three Orthogonal Functions

Thinking of extraction : a slightly misleading intuition.

Nothing is being "extracted" from a monad.

The more *fundamental* definition of a monad can be stated by three orthogonal functions:

**fmap** ::  $(a -> b) -> (m a -> m b)$ **return** :: a -> m a **join** ::  $m(m a)$  ->  $m a$ 

m is a monad.

https://stackoverflow.com/questions/15016339/haskell-computation-in-a-monad-meaning

#### Three Orthogonal Functions and **>>=**

**fmap** ::  $(a -> b) -> (m a -> m b)$ **return** :: a -> m a **join** :: m (m a)  $\rightarrow$  m a

 $(a \rightarrow m b) \rightarrow (m a \rightarrow m (m b))$  $(a -> m b) -> (m a -> m b)$  $(a -> b) -> (m a -> m b)$ 

how to implement  $(\gg=)$  with these:

starting with arguments of type  $m$  a and a  $\rightarrow$   $m$  b,

your only option is using **fmap** to get something of type m (m b),

 $(a - 5m b) - 5(m a - 5m (m b))$ 

after which you can use **join** to *flatten* the nested "layers" to get just m b.

 $(a -> m b) -> (m a -> m b)$ 

https://stackoverflow.com/questions/15016339/haskell-computation-in-a-monad-meaning

 $(a \rightarrow m b) \rightarrow (m a \rightarrow m (m b))$  $(a -> m b) -> (m a -> m b)$  $(a -> b) -> (m a -> m b)$ 

**join** :: m (m a)  $\rightarrow$  m a nothing is being taken "out" of the monad as the computation going *deeper* into the monad, with successive steps being *collapsed* into a single layer of the monad.

when **join** (m (m a) -> m a) is applied, it doesn't matter as long as *the nesting order is preserved* (a form of *associativity*) and that the *monadic layer* introduced by **return** does *nothing* (an *identity* value for **join**).

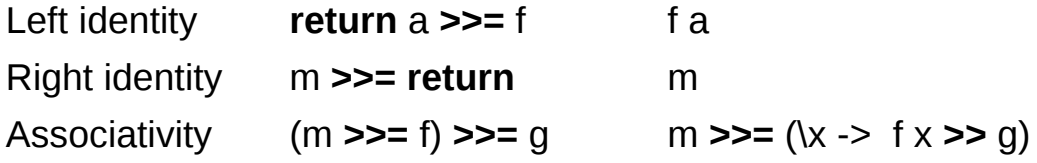

https://stackoverflow.com/questions/15016339/haskell-computation-in-a-monad-meaning

## Applying the state function to **p** and **r**

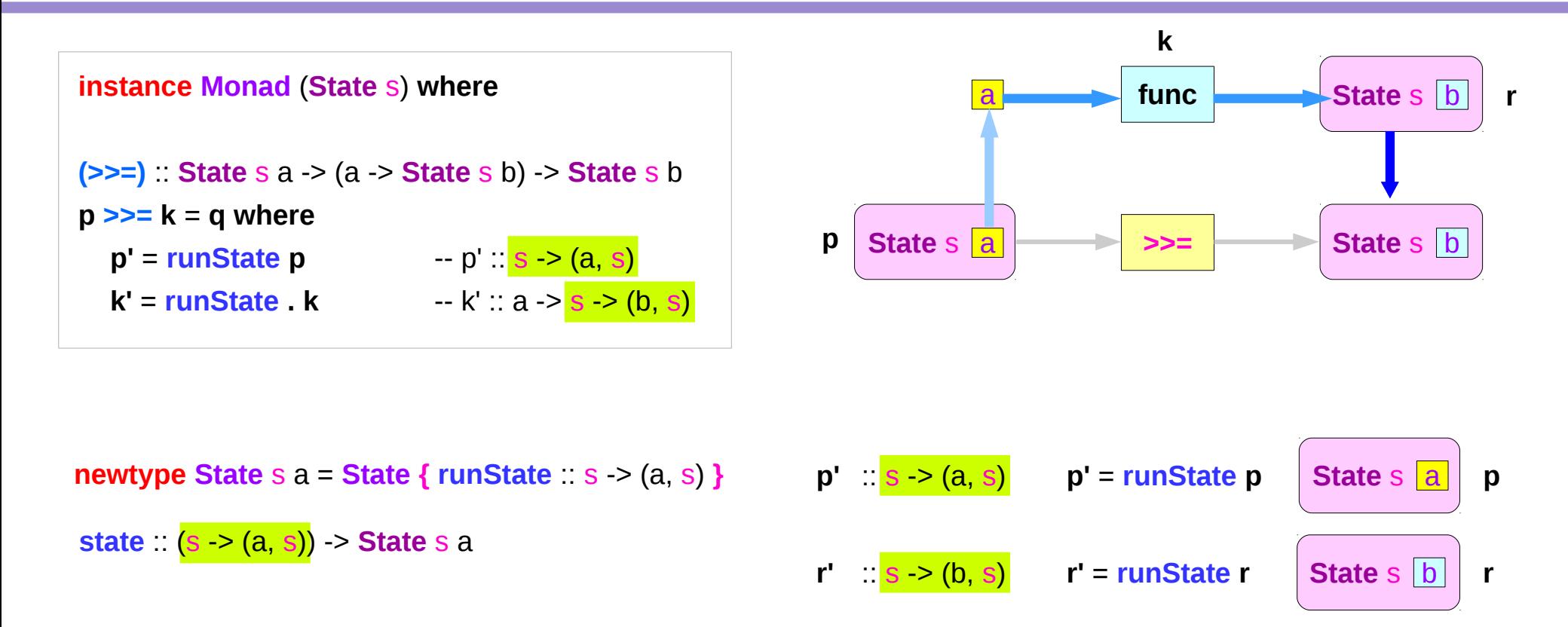

# Applying **k** and the state function

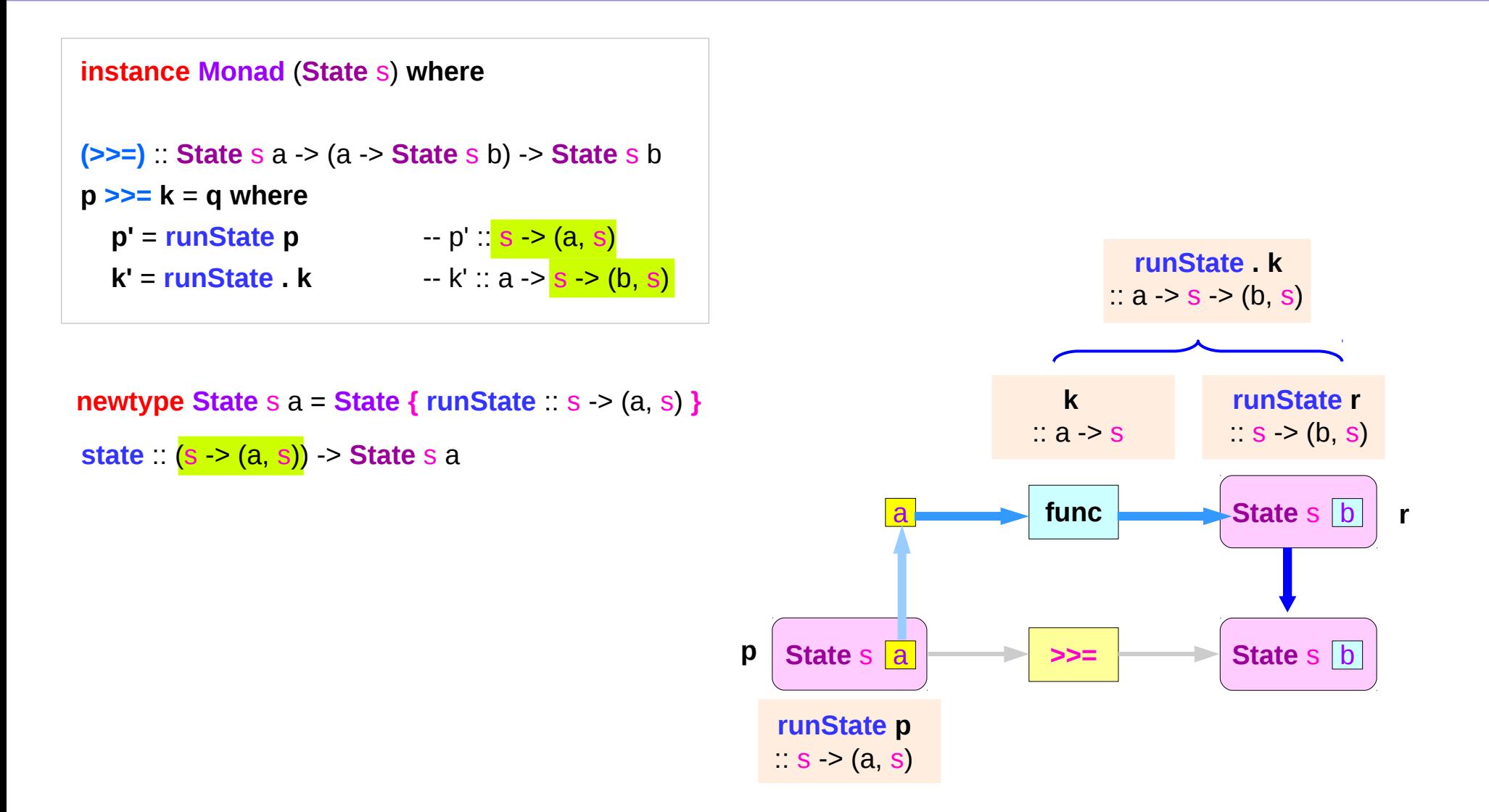

#### Running the state processor

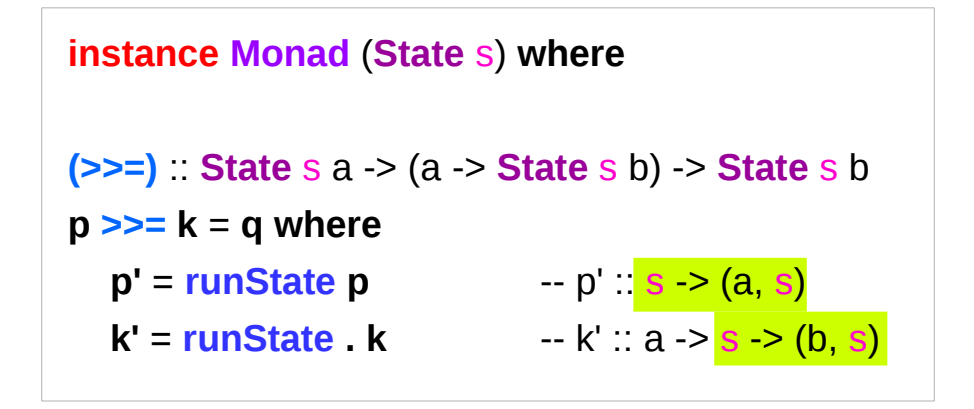

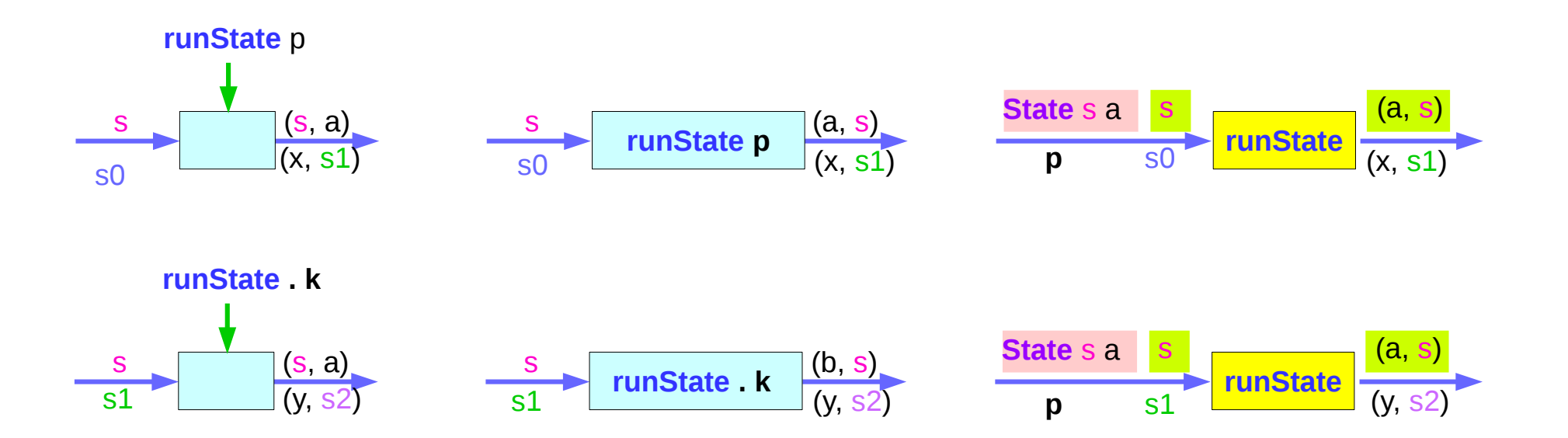

https://en.wikibooks.org/wiki/Haskell/Understanding\_monads/State

#### **State Monad (3D)**  $A A$  Young Won Lim

#### State Transition

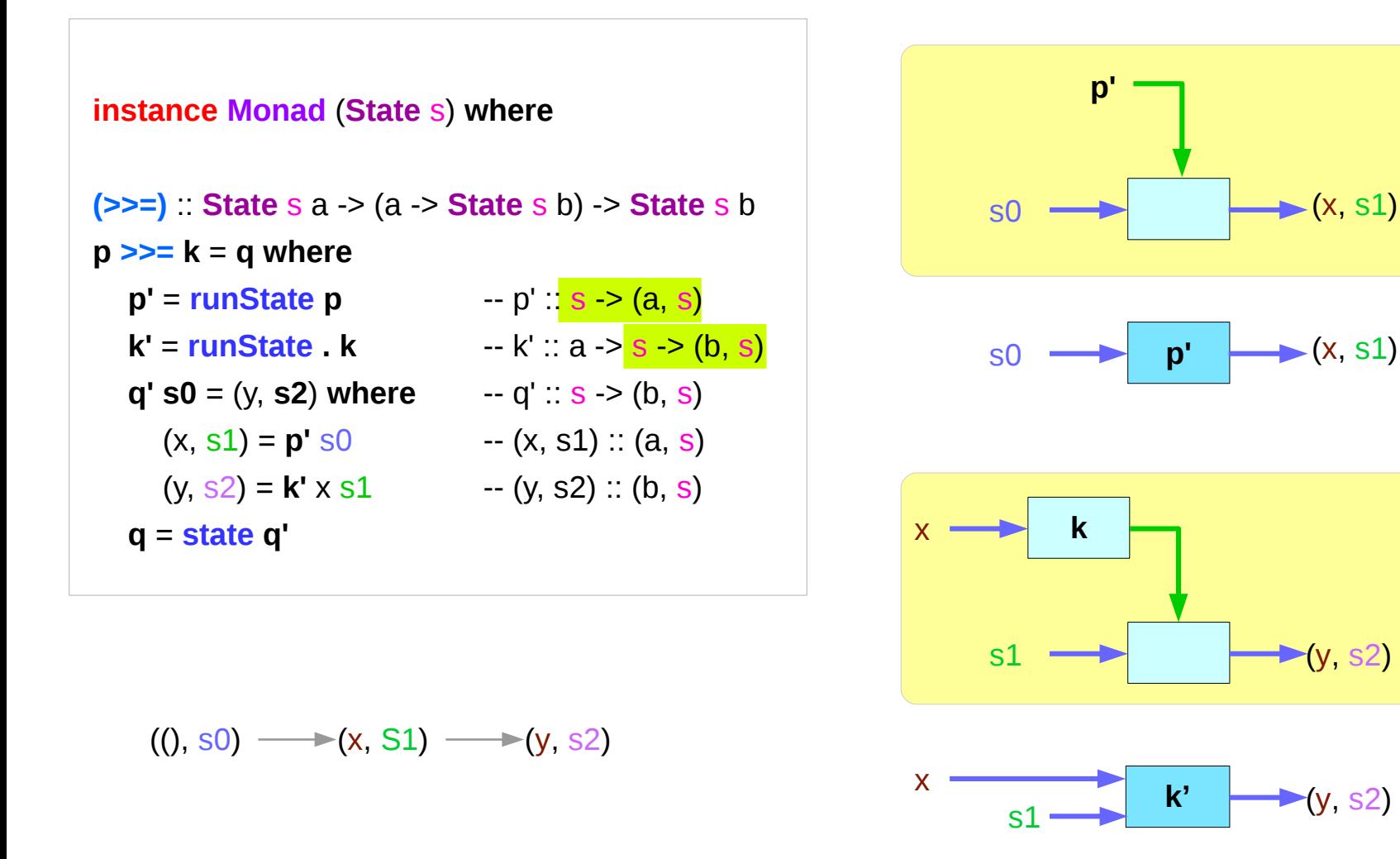

https://en.wikibooks.org/wiki/Haskell/Understanding\_monads/State

**State Monad (3D)**  $45$  Young Won Lim

#### State Transition from s0 to s2

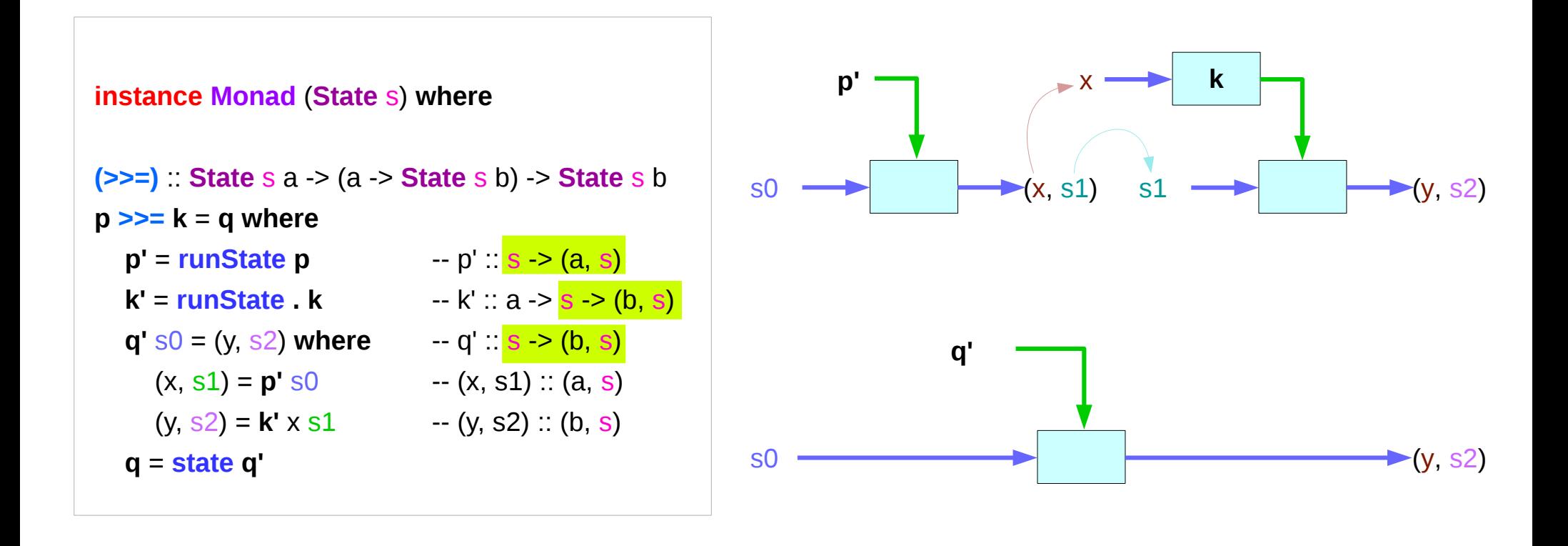

state :: 
$$
(s \rightarrow (a, s))
$$
  $\rightarrow$  State s a  
newtype State s a = State { runState ::  $s \rightarrow (s, a)$ }

#### State Transition from s0 to s2

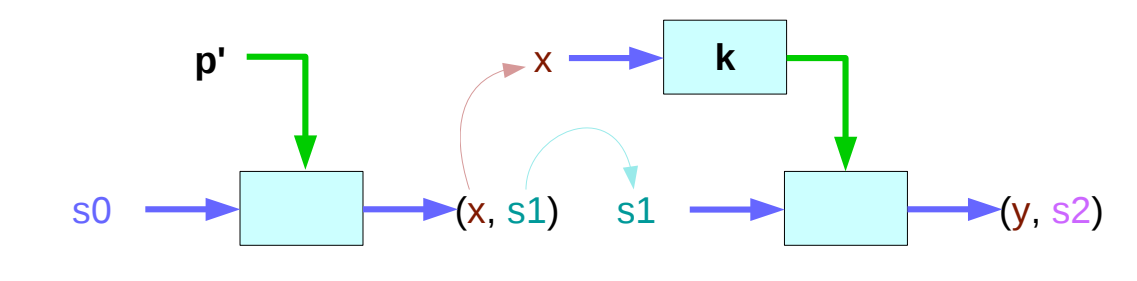

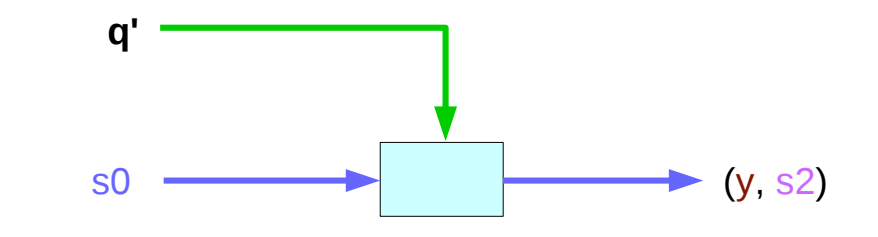

 $(*, s)$ 

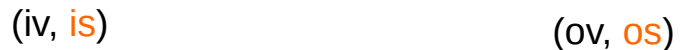

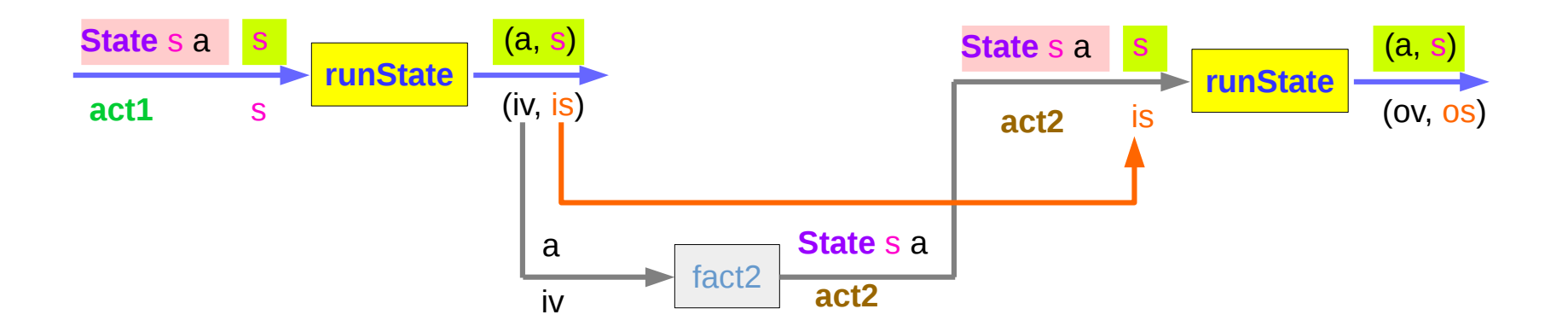

## Another implementation of **>>=**

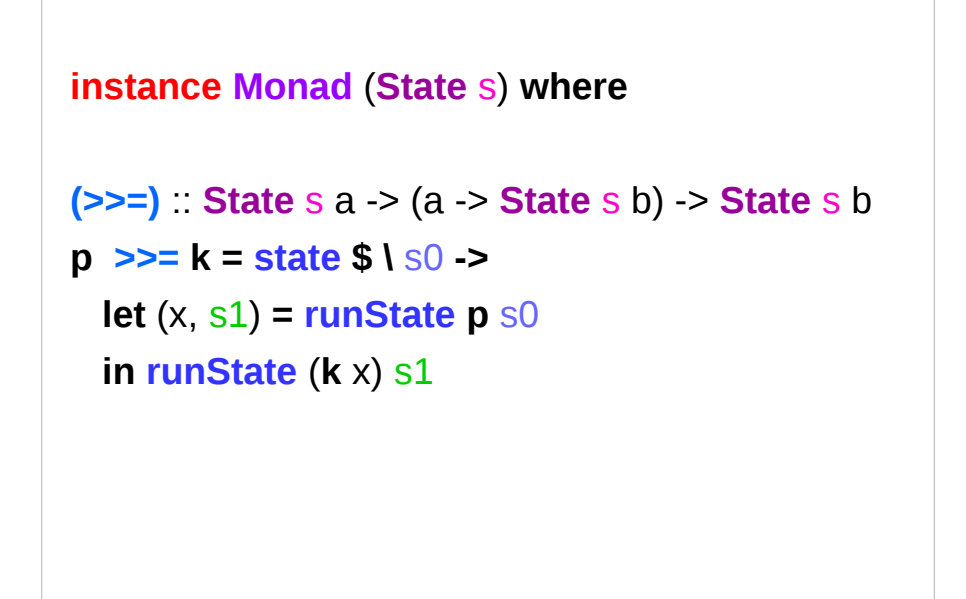

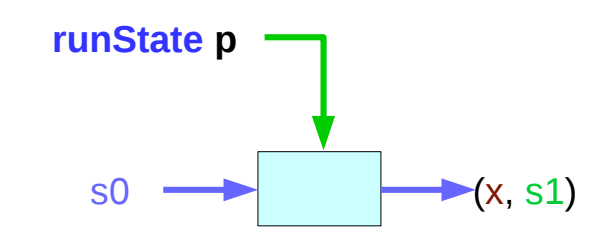

-- running the first processor on s0.

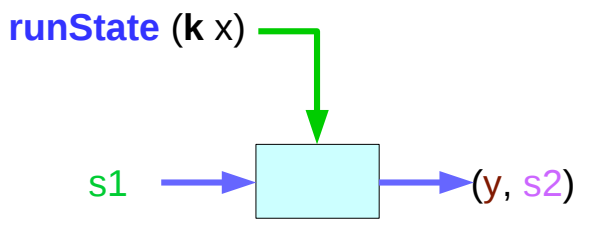

-- running the second processor on s1.

**state ( \** s0 -> (y, s2) **)** 

## Examples (1)

type ST = State -> State

type  $ST$  a = State -> (a, State)

Char -> State -> (Int, State)

https://cseweb.ucsd.edu/classes/wi13/cse230-a/lectures/monads2.html

**State Monad (3D)**  $49$  Young Won Lim

## Examples (1)

instance Monad ST where

 $-$  return  $\therefore$  a  $\geq$  ST a

return  $x = \succeq -\succeq (x,s)$ 

 $-$  (>>=) :: ST a -> (a -> ST b) -> ST b **st**  $>>=$  **f** =  $\succeq$  **s** -> let  $(x, s') =$  **st** s in **f** x s'

>>= provides a means of sequencing state transformers: **st** >>= **f** applies the state transformer **st** to an initial state s, then applies the function **f** to the resulting value x to give a second state transformer (**f** x), which is then applied to the modified state s' to give the final result:

#### Maybe Monad

class Monad m where return  $\therefore$  a -> m a  $(\gg)=)$  :: m a -> (a -> m b) -> m b

#### instance Monad Maybe where

 $-$  return  $\therefore$  a  $\Rightarrow$  Maybe a

return  $x =$  Just x

 $\leftarrow$  (>>=) :: Maybe a -> (a -> Maybe b) -> Maybe b Nothing  $\gg=$  = Nothing

 $(Just x) >> f = f x$ 

#### Maybe Monad

a monad is a parameterised type m

that supports return and >>= functions of the specified types

m must be a parameterised type, rather than just a type

It is because of this declaration

that the do notation can be used to sequence Maybe values.

More generally, Haskell supports the use of this notation with any monadic type.

examples of types that are monadic, the benefits that result from recognising and exploiting this fact.

## List Monad

The maybe monad provides a simple model of computations that can fail,

a value of type Maybe a is either Nothing (failure) the form Just  $x$  for some  $x$  of type a (success)

The list monad generalises this notion,

by permitting multiple results in the case of success.

More precisely, a value of [a] is either the empty list [] (failure) or the form of a non-empty list [x1,x2,...,xn] (success) for some xi of type a

#### List Monad

instance Monad [] where

 $-$  return  $\therefore$  a  $\ge$  [a]

return  $x = [x]$ 

```
-(-5)= :: [a] \Rightarrow (a \Rightarrow [b]) \Rightarrow [b]
xs \gg = f = \text{concat (map f xs)}
```
return converts a value into a *successful* result containing that value

>>= provides a means of *sequencing* computations that may produce *multiple results*:

**xs** >>= **f** applies the function **f** to each of the *results* in the list **xs** to give a *nested list* of *results*, which is then concatenated to give a *single list* of *results*.

(Aside: in this context, [] denotes the list type [a] without its parameter.)

https://cseweb.ucsd.edu/classes/wi13/cse230-a/lectures/monads2.html

instance Monad ST where

-- return :: a -> ST a

return  $x = \succeq -\succeq (x,s)$ 

 $-$  (>>=) :: ST a -> (a -> ST b) -> ST b **st** >>=  $f = \{s \}$  -> let  $(x, s') = st s$  in  $f x s'$ 

# Examples (1)

pairs ::  $[a] \rightarrow [b] \rightarrow [(a,b)]$  do pairs  $xs$  ys = do  $x < -xs$  $y < -y$ s return (x, y)

this function returns all possible ways of pairing elements from two lists

each possible value x from the list xs, and each value y from the list ys, and return the pair (x,y).

# Examples (1)

pairs ::  $[a] \rightarrow [b] \rightarrow [(a,b)]$  do pairs  $xs$  ys = do  $x \leq -xs$  $y \leq -ys$  return (x, y) pairs xs  $ys = [(x,y) | x < -x$ s,  $y < -y$ s] comprehension In fact, there is a formal connection between the do notation and the comprehension notation. Both are simply different shorthands for repeated use of the >>= operator for lists.

# Simple Examples (1)

 $(>>)$  :: Monad m => m a -> m b -> m b;

a1 >> a2 takes the actions a1 and a2 and returns the mega action which is a1-then-a2-returning-the-value-returned-by-a2.

> type State = Int

> fresh :: ST0 Int

```
> fresh = S0 (\n -> (n, n+1))
```
 $>$  wtf1 = fresh  $>$ 

- > fresh >>
- > fresh >>
- > fresh

#### ghci> apply0 wtf1 0

## Simple Examples (2)

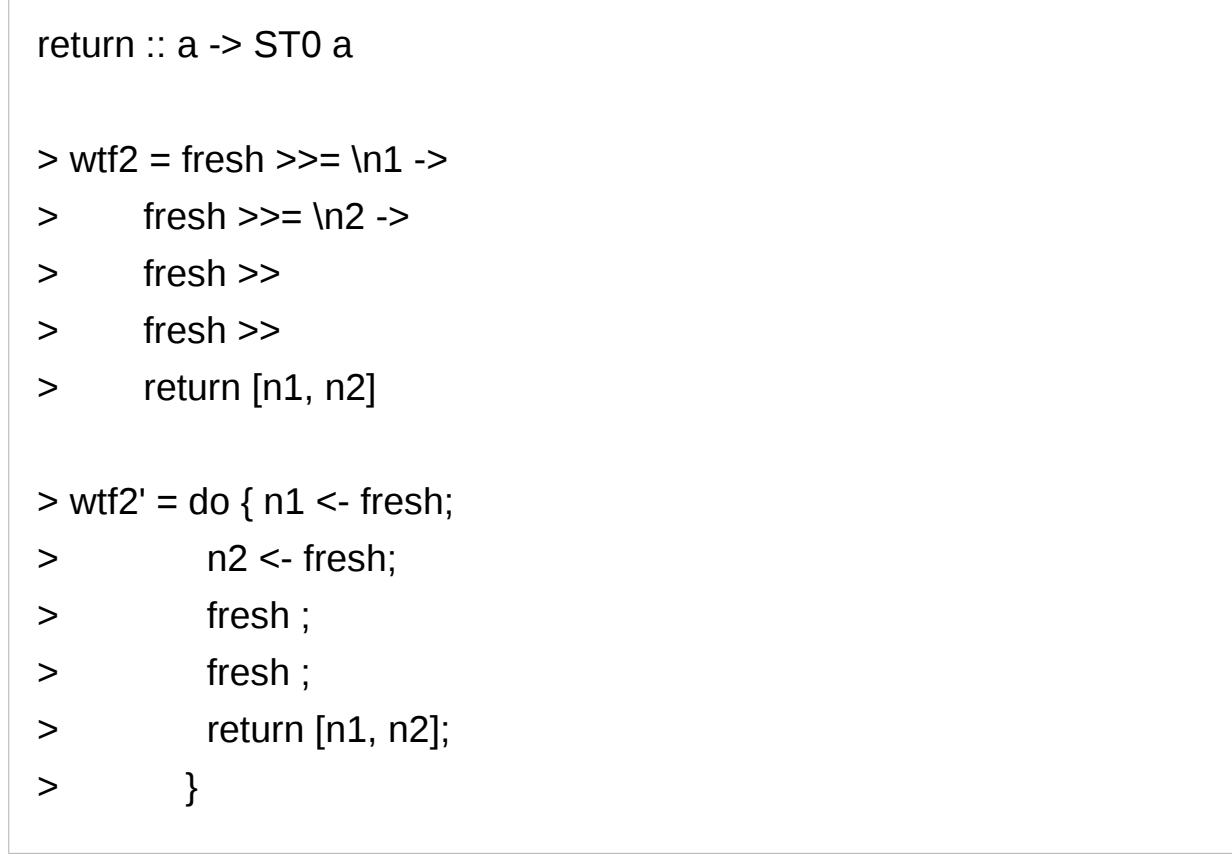

## Simple Examples (3)

ghci> apply0 wtf2 0  $>$  wtf3 = do n1  $<$ - fresh > fresh > fresh > fresh > return n1

#### Dice Examples

to generate Int dice - result : a number between 1 and 6 throw results from a pseudo-random generator of type StdGen.

the type of the **state processors** will be

**State** StdGen Int

StdGen -> (Int, StdGen)

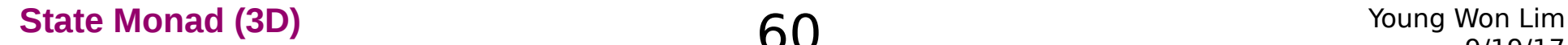

#### randomR

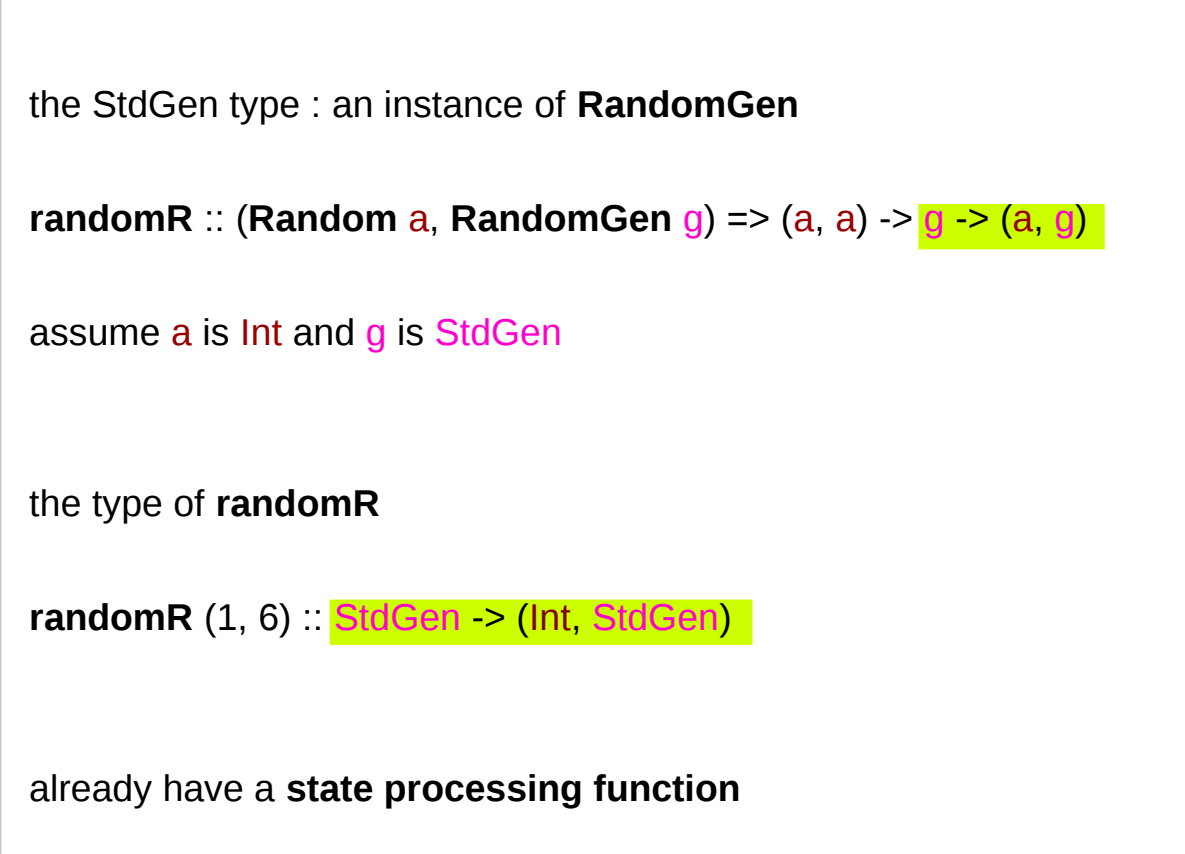

https://en.wikibooks.org/wiki/Haskell/Understanding\_monads/State

#### **State Monad (3D)** 61 **61** Young Won Lim

#### randomR

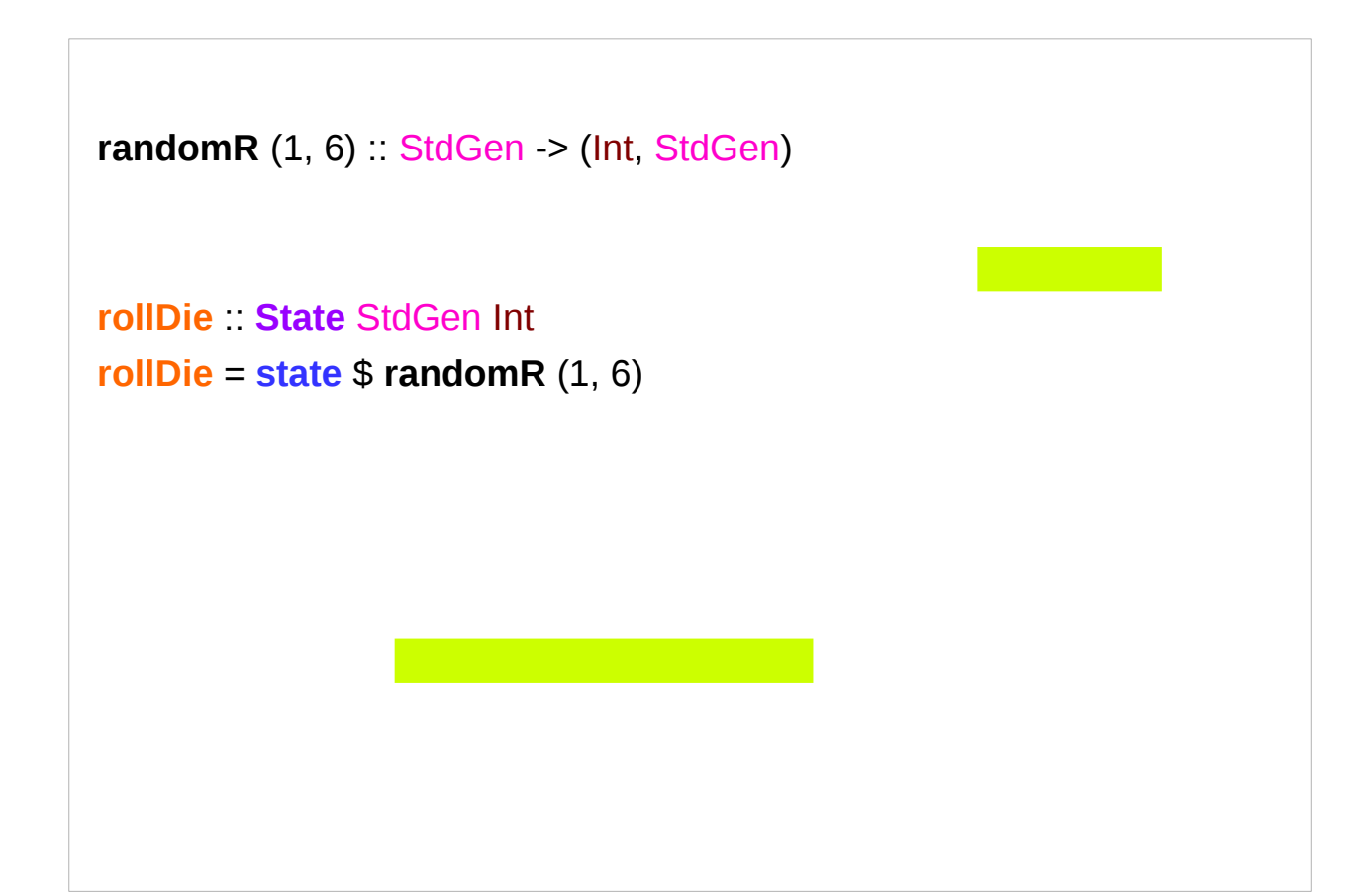

https://en.wikibooks.org/wiki/Haskell/Understanding\_monads/State

#### **State Monad (3D)** 62 Young Won Lim

## Some Examples (1)

#### **module StateGame** where

#### **import Control**.**Monad**.**State**

- -- Example use of State monad
- -- Passes a string of dictionary {a,b,c}
- -- Game is to produce a number from the string.
- -- By default the game is off, a C toggles the
- -- game on and off. A 'a' gives +1 and a b gives -1.
- -- E.g
- $-$  'ab'  $= 0$
- $-ca' = 1$
- $-cabca' = 0$
- -- State = game is on or off & current score
- $-$  = (Bool, Int)

#### Some Examples (2)

```
type GameValue = Int
type GameState = (Bool, Int)
```

```
playGame :: String -> State GameState GameValue
playGame \begin{bmatrix} \end{bmatrix} = do
   (_, score) <- get
   return score
```
#### Some Examples (3)

```
playGame (x:xs) = do
   (on, score) <- get
   case x of
       'a' | on -> put (on, score + 1)
       'b' | on -> put (on, score - 1)
       'c' -> put (not on, score)
             _ -> put (on, score)
   playGame xs
startState = (False, 0)
```
**main** = **print** \$ **evalState** (**playGame** "abcaaacbbcabbab") **startState**

#### **References**

- [1] <ftp://ftp.geoinfo.tuwien.ac.at/navratil/HaskellTutorial.pdf>
- [2] https://www.umiacs.umd.edu/~hal/docs/daume02yaht.pdf